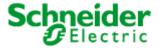

Art. No.: MTN887251

# **User Manual**

# **LON DALI Controller REG-S 8DIM**

Art. No.:MTN887251

# **Directory**

Version: 16.09.08

| Direct | tory 1                                  |    |
|--------|-----------------------------------------|----|
| 1.     | Description                             | 2  |
| 2.     | Function                                | 3  |
| 3.     | Mounting                                | 3  |
| 4.     | Remarks                                 |    |
| 5.     | Technical Data                          | ∠  |
| 6.     | Application description                 | 5  |
| 6.1    | Application "887251LC04D"               | 5  |
| 6.1.1  | Node object (LonMark® profile #0)       | 7  |
| 6.1.2  | Lamp Actuator (LonMark® profile #3040)  |    |
| 6.1.3  | ConstLightCtrl (LonMark® profile #3050) | 21 |
| 6.1.4  | DaliScene (LonMark® profile #3)         | 30 |
| 6.1.5  | GlobalControl (LonMark® profile #3)     | 31 |
| 6.2    | Application "887251MC42C"               |    |
| 6.2.1  | Node object (LonMark® profile #0)       | 35 |
| 6.2.2  | LightingCtrl (LonMark® profile #5)      |    |
| 6.2.3  | LightSensor (LonMark® profile #1010)    | 54 |
| 6.2.4  | OccSnsr(HVAC) (LonMark® profile #1060)  |    |
| 6.2.5  | HVAC-Switch (LonMark® profile #3200)    |    |
| 6.2.6  | GlobalControl (LonMark® profile #5)     |    |
|        |                                         |    |

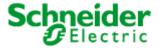

Art. No.: MTN887251

# 1. Description

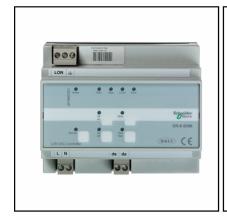

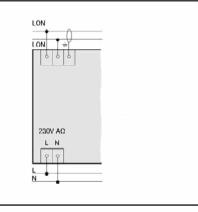

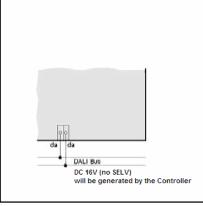

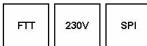

- control and supply of up to 64 DALI devices, divided into up to eight groups LNS plug-in
- provides DALI supply voltage, 16 V
- status monitoring of all connected DALI devices
- monitoring of all lamps (if DALI compatible)
- status LEDs for diagnostics and status indication
- manual operation for direct control of DALI devices
- DALI device replacement with manual operation
- pluggable screw-type terminals
- supply voltage: AC 230 V
- DIN rail mounting according to EN 50 022
- width of device: approx. 105 mm (6 pitch)
- software application for control of up to 64 DALI devices, divided into four groups including timers, prioritized control and configurable reaction to power-down/power-up/bus reset.
   Furthermore, the application provides constant light and scene control according to LonMark profile "Lamp Actuator (3040)", "Constant Light Controller (3050)" and scene control in the DALI devices.

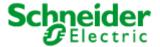

Art. No.: MTN887251

### 2. Function

The LON DALI-Controller DR-S 8DIM provides a DALI output by which up to 64 devices, divided into 8 groups can be controlled. To operate the device a supply voltage of AC 230 V is needed. The DALI

bus voltage DC 16 V is generated by the device itself.

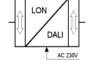

The current state of the LON DALI-Controller is indicated by the status LEDs. The control buttons on the casing provide direct control of the connected DALI devices.

The general state of the device is indicated by the power and service LEDs.

The software application is based on the LonMark profiles.

### 3. Mounting

The DALI-Controller has been designed as a device for DIN rail mounting according to EN 50 022.

The bus cables, power supply cables and cables of the consumer loads/lamps are connected to the device by pluggable screw-type terminals. To simplify the mounting, the cables can be screwed to the unplugged terminals at first and the terminals can then be plugged into the fitted device.

All devices mounted next to the DALI-Controller have to be at least fitted with a basic insulation. The green power LED does not shine until an application program has been loaded into the device.

By pushing the service pin, the DALI-Controller is initiated to propagate its Neuron ID. The service LED shows the state of programming.

#### 4. Remarks

Electrical devices may only be fitted and mounted by a skilled person.

For planning and building electrical systems the relevant standards, guidelines, regulations and requirements of the particular country have to be considered. In addition to that, the device-specific instructions have to be considered as well. For project planning, mounting and commissioning, detailed knowledge about the LON technology is assumed.

The device's function depends on the applied software. Only application programs that are approved for this device may be loaded.

The builder of the LON system has to assure that the loaded application program and the configured parameters accord to the external circuit elements, especially if several programs for various applications are available for one device.

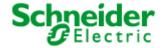

Art. No.: MTN887251

#### 5. Technical Data

**Power supply** 

Supply voltage: AC 230 V Input power: max. 22 mA

**Network interface** 

Transceiver type: LON Free Topology Transceiver (TP/FT-10)

Outputs

Number: 1 (da) meets the DALI specifications of the ZVEI

Type: DALI interface

DALI network voltage: DC 16 V (basic isolation, not SELV)

DALI output current: max. 125 mA Number of DALI devices: max. 64

Suppressor circuit: short-circuit-proof, internal fuse (250 V, 160 mA F) protects device against

mains voltage

**Controls** 

Service pin: Propagates the Neuron-ID

ALL on: To switch on all connected DALI devices

ALL off: To switch off all connected DALI devices

Sync: To adjust DALI devices to the LON network

Test: To test the DALI interface, the connected DALI devices and all lamps

(if DALI compatible)

**Indicators** 

Power LED: lit: operating power-on, module configured

Service LED: lit: network access error

flashes: module unconfigured

DALI LED: lit: DALI interface ready for operation
Data LED: lit: Transmission on the DALI bus
L-Fail LED: lit: Minimum one damaged lamp

Error LED: lit: DALI bus failure

All on LED: lit: DALI devices have been switched on locally All off LED: lit: DALI devices have been switched off locally

Sync LED: lit: The DALI Controller synchronises with the LON network

Self Test LED: lit: The DALI interface is tested

Connections

Power supply, DALI output, bus: pluggable screw-type terminal arrangement in a 0.5 .. 2.5 mm² grid

(single-core cable)

Housing

Dimensions: 86 x 105 x 58 mm (H x W x D), 6 pitch acc. to DIN 43 880

Protection class: IP20 (EN 60 529/IEC 144)

**EMC** 

Interference immunity: acc. to EN 50 090-2-2

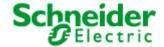

Applications: 887251LC04D, 887251MC42C

### 6. Application description

The LON DALI Controller DR-S 8DIM can work with two different applications. Application "887251LC04D" is the standard application while application "887251MC42C" (page 32) enables the additional use of 4 DALI Multi-Sensors LA-11. Both applications will be described in the following:

## 6.1 Application "887251LC04D"

The application "887251LC04D" is used for dimming and switching up to 64 DALI devices, split into 8 groups.

The four integrated daylight-dependent controllers can each control two lighting groups. The current controller values can be set from indoor or outdoor brightness sensors with a LON interface.

The application supports extended analysis of lamp failure messages from the DALI devices. These can be output commonly, as groups, or for the exact individual device. You can also analyse the proportion of faulty lamps in an affected group. Lamps used for emergency lighting can be checked and monitored separately from the assigned group.

Up to 16 lighting scenes can be stored and called up as required. LON scene panels can be used to rapidly restore particular lighting moods.

Central commands can also be analysed. Separate scene storage is provided for this, allowing (e.g.) implementation of nighttime effects.

The following LonMark objects are provided: "Node (#0)", "Lamp Actuator (#3040)" (8x), "Constant Light Controller (#3050)" (4x), "DALI Scene Controller (#3)" (8x) and "Global Control (#3)" (1x).

The configuration of the DALI system is done using the LON DALI Controller LNS plug-in. The DALI devices found in a random order can be named and assigned to the 8 groups.

Combined with OSRAM i DALI devices (QTi, HTi ...) and LNS 3, "Offline" commissioning with serial numbers and barcodes is supported. The device buttons can be used for swapping faulty DALI devices at any time.

The plug-in automatically generates an optimised dimming characteristic line in UCPTAdaptationTable[i].

The other application parameters can be conveniently edited using the Universal LNS plug-in (UPI).

### System requirements

A LNS-compatible LON management tool is required for the configuration of the application! "User-defined configuration property types" (UCPTs) are used as parameters in the DirectMemoryAccess. To be able to use the parameters, the device resource files (DRFs) have on to be installed **before (!)** creating a device template.

For commissioning the DALI system, the LON DALI Controller plug-in from is required. The objects can be configured using the Universal plug-in, which can also be downloaded free of charge.

The used LNS must be Version 2.0 or higher.

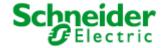

Applications: 887251LC04D, 887251MC42C

#### Programming the DALI devices without an LNS tool

(Print this page and store it with the device!)

When expanding the system, swapping faulty devices, or changing the group assignments, the addressing and group assignments can be changed independently of LNS by using the buttons on the LON DALI Controller.

#### Preconditions

The system has first been commissioned using the LON DALI Controller plug-in.

The DALI groups can be individually controlled via LON.

### Preparation

Modify the DALI plant as desired (replace/add DALI devices).

Ensure that all DALI devices are ready for operation, including the lamps. This can be automatically checked using the "Self Test" button. This checks the DALI cabling and all connected DALI devices. The test is passed when neither the "L-Fail" nor the "Error" LEDs illuminate after the test.

### 1. Begin programming

- Press and hold the "Sync" button for 3 seconds until the "Error" LED blinks twice and the "Sync" LED goes out.
- The lamps on all DALI devices switch on.
- After a short time the "Sync" LED begins to blink rapidly (0.4 s). If this does not happen, then at least one of the DALI devices is faulty or more than 64 DALI devices are connected.

#### 2. Select the DALI device to be modified

- While operating, briefly remove the relevant lamp (min 5 seconds).
- The selection is confirmed when the lamp subsequently blinks once per second.
- The "Sync" LED also blinks once per second.

# 3. Program the group membership

- Operate the desired group using the LON control element.
- The DALI device is now automatically assigned to this group.
- The LON DALI Controller switches back to normal operation.
- 4. If further modifications are required, then repeat the process beginning at step 2.

### Additional notes:

- The programming process can be interrupted at any time by pressing any device button.
- If new devices are logged by this procedure, then these do not automatically appear in the "LON DALI Controller plug-in" but must be loaded into the LNS database using "Device Search", in order to synchronise this with the LON network (this can be done by a system integrator during maintenance).
- A new group membership is directly displayed in the "LON DALI Controller plug-in".
- When swapping DALI devices, an attempt is made to retain the old device names. This can lead to confusion if more than one device is swapped at the same time.
- Only devices of one type should belong to a given group, since DALI devices with different characteristic lines may cause synchronisation problems when dimming.

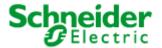

Applications: 887251LC04D, 887251MC42C

# **Function**

The device functions are split into the LonMark objects described in the following paragraphs:

# **6.1.1** Node object (LonMark® profile #0)

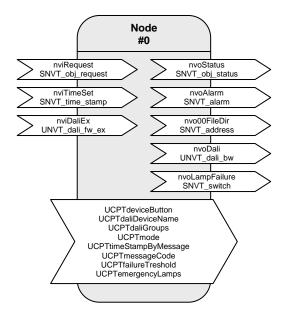

Table: Functions, parameters, and variables of the node object

| Function                                                                    | Network variable                                                  | Туре                                               |
|-----------------------------------------------------------------------------|-------------------------------------------------------------------|----------------------------------------------------|
| Object status queries                                                       | nviRequest                                                        | SNVT_obj_request                                   |
| Object status outputs                                                       | nvoStatus                                                         | SNVT_obj_status                                    |
| Time values for alarm messages                                              | nviTimeSet                                                        | SNVT_time_stamp                                    |
| Alarm messages for logging                                                  | nvoAlarm                                                          | SNVT_alarm                                         |
| Address of the configuration parameter                                      | nvo00FileDir                                                      | SNVT_address                                       |
| DALI plug-in interface                                                      | nviDaliEx                                                         | UNVT_dali_fw_ex                                    |
| DALI plug-in interface                                                      | nvoDali                                                           | UNVT_dali_bw                                       |
| Lamp failure collective message                                             | nvoLampFailure                                                    | SNVT_switch                                        |
| Function                                                                    | Configuration parameters                                          | Туре                                               |
|                                                                             |                                                                   |                                                    |
| Device buttons                                                              | UCPTdeviceButton                                                  | UNVT_enabled                                       |
| Device buttons DALI device names                                            | UCPTdeviceButton UCPTdaliDeviceName                               | UNVT_enabled UNVT_str_asc_15                       |
|                                                                             |                                                                   | _                                                  |
| DALI device names                                                           | UCPTdaliDeviceName                                                | UNVT_str_asc_15                                    |
| DALI device names  DALI groups                                              | UCPTdaliDeviceName UCPTdaliGroups                                 | UNVT_str_asc_15 SNVT_state                         |
| DALI device names  DALI groups  Operating mode                              | UCPTdaliDeviceName UCPTdaliGroups UCPTmode                        | UNVT_str_asc_15 SNVT_state SNVT_state              |
| DALI device names  DALI groups  Operating mode  Timestamp without "binding" | UCPTdaliDeviceName UCPTdaliGroups UCPTmode UCPTtimeStampByMessage | UNVT_str_asc_15 SNVT_state SNVT_state UNVT_enabled |

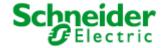

Applications: 887251LC04D, 887251MC42C

### Lamp faults and fault messages

nvoAlarm.value[0]

If a lamp fault is detected by a device on the DALI cable, then this is notified via the network variable nvoLampFailure = {100,01} and the "L-Fail" LED.

The network variable nvoAlarm can also be written at the same time to provide detailed information on the nature of the fault. This contains the following data:

nvoAlarm.location : Mounting location of the LON DALI Controller as a 6 byte location ID.

nvoAlarm.object\_id : object\_id of the LA object having a lamp fault. nvoAlarm.alarm type : AL NO CONDITION = Alarm removed;

AL\_WARNING = Fault proportion below the critical threshold;

AL\_ERROR = Fault proportion above the critical threshold;

AL\_FATAL\_ERROR = Emergency lighting faulty.
Group address of the newly affected DALI ballasta

nvoAlarm.value[1] : Index of the newly affected DALI ballast (255 = not yet determined)

nvoAlarm.value[2] : Device status; 1 = Status not OK; 2 = Lamp fault;

245 = DALI cable occupied for too long; 250 = DALI short circuit;

254 = DALI device does not answer

nvoAlarm.value[3] : Proportion of faults in the affected group

in 0...200 -> 0...100% (0 when not yet determined)

nvoAlarm.alarm\_limit[0]: Alarm counter, counts the emitted messages. Begins at zero after

255 messaged. If nvoAlarm is cyclically polled then this value can be

used to define whether alarm messages are recorded.

A cyclic time telegram to the input nviTimeSet or broadcast messages from a system clock can be used to provide the messages at the nvoAlarm output with a timestamp of the actual time. The internal clock has an accuracy of  $\pm 1$  %.

When all lamps in a group function once more, the alarm is removed using nvoAlarm.alarm\_type = AL\_NO\_CONDITION.

The alarm types can be influenced using the parameters UCPTfailureTreshold and UCPTemergencyLamps.

nviRequest can be used to repeat the output of the current fault messages of individual objects (RQ UPDATE ALARM).

Lamps designated as emergency lighting can be separately tested using this input. (RQ\_OVERRIDE / RQ\_RMV\_OVERRIDE)

All devices together, a group, and an individual device are tested approximately every two seconds. This makes the collective fault message via nvolampFailure current within 2 seconds. A group fault message occurs with nvollarm.value[2] = 255. Up to 3 minutes can pass until the index of the affected device is displayed. The group fault messages can be suppressed by setting UCPTmode.bit0 = 1.

# **Energy saving mode**

When all lamps on the LON DALI Controller are switched off (the "All off" LED illuminates) and no lamp failure has been reported, the test and the continuous sending of the current dimming value is interrupted so that the DALI devices can switch to the energy saving mode. However, this can be suppressed by setting UCPTmode.bit1 = 1.

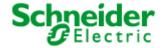

Page 9 of 62

# **LON DALI Controller DR-S 8DIM**

Applications: 887251LC04D, 887251MC42C

#### Input variables

#### nviRequest - Object status queries

**Type** SNVT\_obj\_request

Value range Valid object id together with

RQ\_NORMAL,

RQ\_UPDATE\_STATUS, RQ\_REPORT\_MASK, RQ\_UPDATE\_ALARM, RQ\_OVERRIDE, RQ\_RMV\_OVERRIDE

Default value 0, RQ\_NORMAL

**Description** Input used to initiate the node status functions:

0. RQ NORMAL

All brightness values are synchronised with the LON input values, reflects the "Sync" button on the front of the device.

1-4, RQ\_NORMAL

The brightness value of the specified channel is synchronised with the LON input value.

0. RQ SELF TEST

An internal self-test is performed, during the tests all status LEDs and lamps are briefly switched on, and once the test is finished the controller is returned to the starting state, reflects the "Self Test" device button.

0-4, RQ UPDATE ALARM

The last alarm message for the specified object is repeated.

0, RQ\_OVERRIDE

The devices marked as emergency lighting are switched on.

0 RQ RMV OVERRIDE

The devices marked as emergency lighting are switched off.

### nviTimeSet - Time values for alarm messages

Type SNVT\_time\_stamp
Value range .year: -1 ... 3.000
.month: 0 ... 12

.day: 0 ... 31 .hour: 0 ... 23 .minute: 0 ... 59 .second: 0 ... 59 .year = 0

**Default value** .year = 0

 $\begin{array}{lll} .month &= 0\\ .day &= 0\\ .hour &= 0\\ .minute &= 0\\ .second &= 0 \end{array}$ 

**Description** Input for synchronising the internal clock. For alarm messages, the time is output with nvoAlarm.

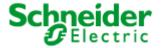

Applications: 887251LC04D, 887251MC42C

#### nviDaliEx - DALI plug-in interface

Default value 0x000000

**Description** Interface for the LON DALI Controller plug-in, required exclusively for internal functionality and may

not be bound!

### **Output variables**

#### nvoStatus - Object status output

Type SNVT\_obj\_status

Value range The status bits supported by the object:

.report\_mask, .invalid\_id, .invalid\_request .in\_override

**Default value** All bits = 0

**Description** Sends the result of a query via nviRequest

#### nvoAlarm - Object status output

Type SNVT\_alarm

Value range .location[6]: 0x00 ... 0xff (Location string)

.object\_id: 1 ... 4
.alarm\_type: AL\_NO\_CONDITION, AL\_WARNING; AL\_ERROR; AL\_FATAL\_ERROR

.priority\_level: PR\_LEVEL\_0

.index\_to\_SNVT: 0

.value[0]: 0 ... 15 (DALI group address)
.value[1]: 0 ... 64; 255 (DALI shortaddress)

.value[2]: 0 ... 255 (device status)

.value[3]: 0 ... 200 (0 ... 100% proportion of affected devices)

.year: -1 ... 3.000 .month: 0 ... 12 .day: 0 ... 31 .hour: 0 ... 23 .minute: 0 ... 59 .second: 0 ... 59

.milisecond: 0 ... 999

.alarm\_limit[0]: 0 ... 255 (alarm number, distinguishing poll characteristic)

.alarm\_limit[1]: 0 .alarm\_limit[2]: 0 .alarm\_limit[3]: 0

**Default value** All elements = 0

Version: 16.09.08

**Description** This output can be logged to provide exact details of lamp faults. The interpretation of the values is

described above.

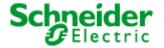

Applications: 887251LC04D, 887251MC42C

#### nvo00FileDir - Address of the configuration parameter

SNVT\_address **Type** Value range 0x0000 ... 0xffff

**Default value** 0x0000

Description Is required exclusively for internal functionality.

### nvoDali - Plug-in interface

**Type** UNVT\_dali\_bw Value range 0x0000 ... 0xffff Default value Application-dependent

Description Interface for the LON DALI Controller plug-in, required exclusively for internal functionality and may

not be bound!

### nvoLampFailure - Lamp failure collective message

**Type** SNVT\_switch .value: 0; 100 % Value range

.state: 0; 1 .value = 0

**Default value** = 0

.state

Description This output emits {100,1} when at least one lamp is recognised as faulty. Details of the fault can be

taken from nvoAlarm. Fault-free DALI hardware is indicated by {0,0}.

### **Configuration parameters**

#### UCPTdeviceButton - Device buttons

**Type** UNVT enabled Value range ENABLED, DISABLED

**Default value ENABLED** 

For deactivating the device buttons. Description

### UCPTdaliDeviceName - DALI device names

UNVT\_str\_asc\_15 **Type** 

Value range ascii Default value not in use

Description Individual name for each DALI device. (do not modify!)

# UCPTdaliGroups - DALI groups

SNVT\_state **Type** 

0, 1 Value range

Version: 16.09.08

Default value  $0\,0\,0\,0\,0\,0\,0\,0\,0\,0\,0\,0\,0\,0\,0$ 

Description Dali group information for internal management. (do not directly modify!)

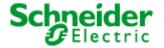

Applications: 887251LC04D, 887251MC42C

UCPTmode - Operating mode

Type SNVT\_mode

Value range 0, 1

**Default value** 00000000000000000

**Description** Individual device properties can be switched on and off.

.bit0 = 1: Alarm messages without a device index are not output.

.bit1 = 1: No energy saving mode for "All off"

.bit2 = 1: No continuous repetition of the current dimming value

UCPTtimeStampByMessage - Time stamp without 'binding'

Type UNVT\_enabled Value range DISABLED, ENABLED

Default value ENABLED

**Description** The timestamp is sent/received as 'Explicit Message' (broadcast) without network variable linking.

UCPTmessageCode - 'Explicit Message' identification code

Type UNVT\_message\_code

Value range 0 ... 62 [1] Default value 43

**Description** 'Explicit Message' identification code. This code must be set identically for the sender and

transmitter.

UCPTfailureTreshold - Failure limit

Type SNVT\_lev\_cont Value range 0.0 ... 100.0 % [0.5 %]

Default value 0.0 %

**Description** If the number of faulty lamps in a group is more than the percent value specified here, then a fault

message instead of a warning is output.

UCPTemergencyLamps - Emergency lighting lamps

Type SNVT\_state\_64

Value range 0, 1 Default value All bits 0

Version: 16.09.08

**Description** The lamps marked here are treated as emergency lighting.

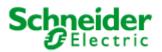

Applications: 887251LC04D, 887251MC42C

# 6.1.2 Lamp Actuator (LonMark® profile #3040)

DALI Group (Index = 0 ... 7)

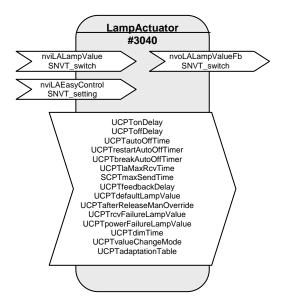

Table: Functions, parameters, and variables of the Lamp Actuator object

| Function                                | Network variable            | Туре            |
|-----------------------------------------|-----------------------------|-----------------|
| Lamp input value                        | nviLALampValue              | SNVT_switch     |
| Lamp feedback output                    | nvoLALampValueFb            | SNVT_switch     |
| Advanced lamp input                     | nviLAEasyControl            | SNVT_setting    |
| Function                                | Configuration parameters    | Туре            |
| Switch-on delay                         | UCPTonDelay                 | UNVT_time_sec   |
| Switch-off delay                        | UCPToffDelay                | UNVT_time_sec   |
| Automatic switch-off time               | UCPTautoOffTime             | UNVT_time_sec   |
| Automatic switch-off time extendable    | UCPTrestartAutoOffTimer     | UNVT_boolean    |
| Automatic switch-off time interruptible | UCPTbreakAutoOffTimer       | UNVT_boolean    |
| Maximum reception pause                 | UCPTlaMaxRcvTime            | SNVT_time_sec   |
| Maximum transmission pause              | SCPTmaxSendTime             | SNVT_time_sec   |
| Feedback delay                          | UCPTfeedbackDelay           | UNVT_time_msec  |
| Default lamp value                      | UCPTdefaultLampValue        | SNVT_switch     |
| Override after release                  | UCPTafterReleaseManOverride | UNVT_switch_cfg |
| Lamp value when reception faulty        | UCPTrcvFailureLampValue     | SNVT_switch     |
| Lamp value when power failure           | UCPTpowerFailureLampValue   | SNVT_switch     |
| Total dimming time                      | UCPTdimTime                 | SNVT_time_sec   |
| Fading times                            | UCPTvalueChangeMode         | UNVT_change_md  |
| Adaptation table                        | UCPTadaptationTable         | UNVT_adapt_tbl  |

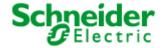

Applications: 887251LC04D, 887251MC42C

The "Lamp Actuator" objects represent the DALI groups in LON.

Every "Lamp Actuator" object has a normal and also a prioritised switch input for controlling the appropriate group. The function range is expanded by a setting input that allows relative brightness control, among other uses.

Different time functions, such as switch-on and switch-off delays, automatic switch-off (stairwell function), and feedback delays can all be set using parameters. The reaction to different power supply events (loss of power, power switch-on, restart) is also configurable.

#### **Functions**

Switching (with time functions)

Normally, the associated output is switched via the switch input variable nvilALampValue[i]. A switch-on delay can be set for this output using the UCPTonDelay[i] variable, a switch-off delay can be set using UCPToffDelay[i], and automatic switch-off (stairwell function) can be set using UCPTautoOffTime[i]. If automatic switch-off is running, then the parameter UCPTrestartAutoOffTimer[i] can be set to define whether this period may be extended or not and UCPTbreakAutoOffTimer[i] can be used to define whether it may be interrupted.

### **Dimming (with Easy Control)**

According to LonMark, the switch input variable nvilAlampValue[i] is also intended for dimming.

For devices with dimming features, the setting input variable nvilAEasyControl[i], allows relative brightness changes and switching on with stored values (memory function).

Using .function = SET\_UP or .function = SET\_DOWN the lighting is dimmed relative to the value in .setting. The .function = SET\_STOP can be used to prematurely interrupt the process. When switching off using .function = SET\_OFF, the last brightness value is stored and then is set to the output again the next time a switch-on occurs via .function = SET\_ON (memory function).

When using the "Easy Control" function, the dimming time over the entire brightness range from 0 to 100 % can be defined in the parameter <code>UCPTdimTime[i]</code>.

The parameter <code>UCPTvalueChangeMode[i]</code> can be used to individually define "Dimming on" (.SoftOn), "Dimming off" (.SoftOff), and "Fade to new dimming value" (.SoftChange) (e.g. for scene changes in a scene control).

To reduce bus loading, a delay time between reception of a command and sending of the feedback can be set in the parameter  ${\tt UCPTfeedbackDelay[i]}$ . This means that the output feedback value is not unnecessarily sent for every dim telegram, but rather via the output variable  ${\tt nvoLALampValueFb[i]}$  when dimming is finished.

Example: Switching/Dimming using a button sensor

Short button push: Alternates between SET\_ON and SET\_OFF. The actuator switches between the temporarily stored brightness value (memory value) and off.

Longer button push: {SET\_UP; 100 %; x} or {SET\_DOWN; 100 %; x}, on release SET\_STOP. The actuator dims in the specified direction using the time specified in UCPTdimTime[i]. SET\_STOP interrupts the dimming process and the current brightness level is temporarily stored.

Version: 16.09.08

x = is ineffective, default setting can be retained.

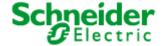

Applications: 887251LC04D, 887251MC42C

#### Brightness-dependent control of multiple switching/dimming actuators

The "Lamp Actuator" object allows control of multiple switching/dimming actuators based on a common brightness value.

A percentage brightness value, e.g. from a constant light regulator or a management system, is specified via the inputs nvilALampValue[i]. Local switch-off, or switching on to this lighting value, is done via the input nvilAEasyControl[i].

When switching off using nvilAEasyControl[i].function = SET\_OFF, the last brightness value is stored and then output again the next time a switch-on occurs via .function = SET\_ON (memory function). If a new brightness value is specified via nvilALampValue[i] while in a switched off state, the memory value is changed. This new value is then output at the next switch-on.

If an invalid value exists at nvilALampValue[i] (.state = -1) then control is done via the input nvilAEasyControl[i]. The reverse is also true, when nvilAEasyControl[i]. function = SET\_NUL (but only when!), then the lighting is controlled by nvilALampValue[i]. When the lighting is switched off, nvilALampValue[i] is the same as the memory value. After a reset, or if an invalid value exists at nvilAlampValue[i] when the lights are switched off, the memory value is 100 %, so that the lights can be switched on again if necessary.

The lighting can be locally dimmed up (SET\_UP) or down (SET\_DOWN) via nvilAEasyControl[i]. This creates an offset that is carried over to nvilALampValue[i] when a new brightness value is specified.

If a locally selected brightness value (without an offset by the control system), then nvilAEasyControl[i] must be set using .function = SET\_STATE (e.g. to call up scene values). The input nvilALampValue[i] is deactivated during SET\_STATE commands. If the valid brightness range is exceeded through the offset calculations, the brightness is set to 0.5 or 100 %. The offset overhang is internally stored and retained for brightness control via nvilALampValue[i]. For local brightness changes via nvilAEasyControl[i] a new offset is generated each time – based on the current brightness value.

### Global/Effect control

The values from the "GlobalCtrl" object override with the priority of the LampActuator object. Commands with a priority of 0 are only accepted when nviLAlampValue is invalid (.state = -1).

For example, if a "Night effect" is to be implemented, the parameter UCPTctrlOffOutput of the Constant Light Controller can be set so that an invalid value is output when absent. This leads to the effect value of the Global Controller being adopted when nobody is in the room.

# Safety functions

The value to which the DALI devices are dimmed after a restart of the DALI controller is defined in parameter  ${\tt UCPTdefaultLampValue[i]}$ . This is also additionally directly stored in the DALI devices but may not be zero there. If the DALI devices receive power before the DALI controller comes online, then the DALI devices switch to their minimum brightness when  ${\tt UCPTdefaultLampValue[i]} = 0$ . The value  ${\tt UCPTpowerFailureLampValue[i]}$  is also transferred to the DALI devices and is adopted

The value UCPTpowerFailureLampValue[i] is also transferred to the DALI devices and is adopted when the power supply of the DALI controller fails or the DALI cabling is damaged.

The parameter SCPTlaMaxRcvTime[i] is required for reception monitoring. If the appropriate "Lamp Actuator" input is not updated within the time specified here, then it is assumed that a transmission fault exists. The actuator then adopts the state specified in the parameter

UCPTrcvFailureLampValue[i]. The output nvoLALampValueFb[i] can be cyclically sent over the period specified in SCPTmaxSendTime[i]. This allows the functioning of the DALI controller to be monitored with another LON device.

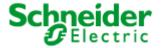

Applications: 887251LC04D, 887251MC42C

#### Input variables

### nviLALampValue - Lamp input value

Type SNVT\_switch

Value range .value: 0 ... 100 %

.state: 0, 1, -1

ON: .state = 1 and .value > 0

OFF: .state = 0 or .state = 1 and .value = 0

**Default value** UCPTdefaultLampValue[i]

**Description** Control input for switching and dimming the DALI groups.

#### nvilAEasyControl - Advanced lamp input

Type SNVT\_setting

Value range .function: SET\_OFF, SET\_ON, SET\_UP, SET\_DOWN, SET\_STATE

.setting: 0 ... 100 %

**Default value** .function = SET\_NUL

.setting = 0

**Description** The input is used for controlling an output via SNVT\_setting. If this input is bound to

nviLALampValue[i], then it is used for switching and changing the default value

stored there (e.g. a regulator/controller).

SET\_STATE: The .setting portion is interpreted in the same manner as the

.value

portion of a switch input and directly jumped to or travelled to

depending on further parameter values.

SET\_UP,

SET\_DOWN: The output is relatively dimmed by the .setting proportion of the

specified value in the specified direction.

SET\_STOP: A running dimming process is stopped.

SET OFF: The output is switched off and the last switch-on value is temporarily

stored.

SET\_ON: The output is switched on with the last stored value. SET\_NUL: Release for controlling via nvilAlampValue[i].

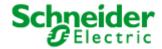

Page 17 of 62

# **LON DALI Controller DR-S 8DIM**

Applications: 887251LC04D, 887251MC42C

#### **Output variables**

### nvoLALampValueFb - Lamp feedback output

Type SNVT\_switch

Value range .value: 0 ... 100 %

.state: 0, 1, -1

ON: .state = 1 and .value > 0

OFF: .state = 0 or .state = 1 and .value = 0

**Default value** UCPTdefaultLampValue[i]

Description The current value/status of the switching channel is sent to the network here; either

immediately upon being changed or after a delay defined in  ${\tt UCPTfeedbackDelay[i]}$ . Switch-on and switch-off delays are regarded as being complete. This output can be

cyclically sent over the period specified in SCPTmaxSendTime[i].

When the DALI Controller is operated via the "All On" or "All Off" device buttons, this output is set to {0;-1} until a synchronisation with the LON network is done via the "Sync"

button or a valid telegram is received.

# **Configuration variables**

### UCPTonDelay - Switch-on delay

Type UNVT\_time\_sec Value range 0 ... 65535 s [1 s]

Default value 0 s

**Description** Time between reception of an ON telegram and its execution.

# UCPToffDelay - Switch-off delay

Type UNVT\_time\_sec Value range 0 ... 65535 s [1 s]

Default value 0 s

**Description** Time between reception of an OFF telegram and its execution.

# UCPTautoOffTime - Automatic switch-off time

**Type** UNVT\_time\_sec **Value range** 0 ... 65535 s [1 s]

**Default value** 0 s

Version: 16.09.08

**Description** The output switches off once this time has expired (Stairwell switch-off). The time begins

once an ON telegram is received. The value 0 deactivates this function.

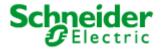

Applications: 887251LC04D, 887251MC42C

### UCPTrestartAutoOffTimer - Automatic switch-off time extendable

Type UNVT\_boolean Value range FALSE, TRUE

Default value TRUE

**Description** The automatic switch-off time can be restarted by further ON telegrams, even when it is

already switched on.

### UCPTbreakAutoOffTimer - Automatic switch-off time interruptible

Type UNVT\_boolean
Value range FALSE, TRUE

**Default value** FALSE

**Description** The output is prematurely switched off when an OFF telegram is received, also when an

automatic switch-off time is set.

### UCPTlaMaxRcvTime - Maximum reception pause

Type SNVT\_time\_sec

Value range 0.0 ... 6553.5 s [0.1 s]

Default value 0.0 s

**Description** The maximum time that may pass without an update to nviLampValue or nviEasyControl

before the lamp value is output during a reception fault. The value 0 deactivates this

function.

### SCPTmaxSendTime - Maximum transmission pause

Type SNVT\_time\_sec

Value range 0.0 ... 6553.5 s [0.1 s]

Default value 0.0 s

**Description** The maximum interval for continuous transmission of the current value.

# UCPTfeedbackDelay - Feedback delay

Type UNVT\_time\_msec

Value range 0 ... 65535 ms [1 ms]

Default value 300 ms

Version: 16.09.08

**Description** Time by which the feedback value is delayed before being sent. Begins anew with every

received telegram. Required to reduce the bus load when dimming. Must be greater than

the time between two dim telegrams.

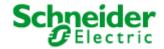

Applications: 887251LC04D, 887251MC42C

### UCPTdefaultLampValue - Default lamp value

Type SNVT\_switch

Value range .value: 0 ... 100 % [0.5 %]

.state: -1 ... 0 [1]

Default value 0.00

**Description** The value adopted by nviLampValue after power is restored or a reset is performed. The

output value is the result of the logical linking of the default input variable values. For -1

the output retains its current setting.

### UCPTafterReleaseManOverride - Override after release

Type UNVT\_switch\_cfg

Value range .function: SW NUL, SW HOLD, SW VALUE;

.value: 0.0 ... 100.0 % [0.5 %]

Default value SW\_NUL 0.0

**Description** The value adopted by the output after releasing via nviManOverride. SW\_NUL -> last

valid value of nviLampValue, SW\_HOLD -> current state is retained.

### UCPTrcvFailureLampValue - Lamp value when reception faulty

Type SNVT\_switch

Value range .value: 0 ... 100 % [0.5 %]

.state: -1 ... 0 [1]

Default value 0.0 -1

**Description** Value adopted by the output when no telegram is received within the maximum reception

pause period. (used for monitoring the data transfer.)

### UCPTpowerFailureLampValue - Lamp value in case of power failure

Type SNVT switch

Value range .value: 0 ... 100 % [0.5 %]

.state: -1 ... 0 [1]

Default value 0.0 -1

**Description** Value adopted by the output when the power fails. When .state = -1 the output retains its

current setting.

#### UCPTdimTime - Total dimming time

Type SNVT\_time\_sec

Value range 0.0 ... 6553.5 s [0.1 s]

Default value 4.0 s

**Description** The time required to dim from 100 % to 0 %.

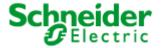

Applications: 887251LC04D, 887251MC42C

# UCPTvalueChangeMode - Fading times

Type UNVT\_change\_md

**Value range** SoftOn: 0,0 ... 6553.5 s [0,1 s];

SoftOff: 0,0 ... 6553.5 s [0,1 s];

SoftChange: 0,0 ... 6553.5 s [0.1 s]

**Default value** 0.0 0.0 0.0

**Description** Defines the cross-fade times for switch-on, switch-off, and value changes.

### UCPTadaptationTable - Adaptation table

Type UNVT\_adapt\_tbl

**Value range** Byte[0 ... 20]: 0 ... 255 [1];

Default value 1 13 25 38 51 64 76 89 102 114 127 140 152 165 178 191 205 216 229 241 254

**Description** Table used to adapt the software to suit different hardware. (do not modify!)

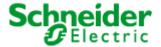

Applications: 887251LC04D, 887251MC42C

# 6.1.3 ConstLightCtrl (LonMark® profile #3050)

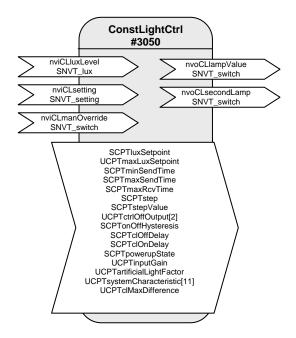

Table: Functions, parameters, and variables of the ConstLightCtrl object

| Function                                 | Network variable             | Туре            |
|------------------------------------------|------------------------------|-----------------|
| Ambient light level input                | nviCLluxLevel                | SNVT_lux        |
| Mode selection, setpoint adjustment      | nviCLsetting                 | SNVT_setting    |
| Control output for lamp                  | nvoCLlampValue               | SNVT_switch     |
| Manual override                          | nviCLmanOverride             | SNVT_switch     |
| Reduced lamp control value               | nvoCLsecondLamp              | SNVT_switch     |
| Function                                 | Configuration parameters     | Туре            |
| Desired brightness value                 | SCPTluxSetpoint              | SNVT_lux        |
| Maximum desired value                    | UCPTmaxLuxSetpoint           | SNVT_lux        |
| Minimum transmission interval            | SCPTminSendTime              | SNVT_time_sec   |
| Maximum transmission pause               | SCPTmaxSendTime              | SNVT_time_sec   |
| Maximum reception pause                  | SCPTmaxRcvTime               | SNVT_time_sec   |
| Maximum step size                        | SCPTstep                     | SNVT_lev_cont   |
| Dimming step size                        | SCPTstepValue                | SNVT_lev_cont   |
| Output: Controller off                   | UCPTctrlOffOutput[2]         | SNVT_switch_cfg |
| Switching hysteresis                     | SCPTonOffHysteresis          | SNVT_lev_cont   |
| Light switch-off delay                   | SCPTclOffDelay               | SNVT_time_sec   |
| Light switch-on delay                    | SCPTclOnDelay                | SNVT_time_sec   |
| Controller state on restoration of power | SCPTpowerupState             | SNVT_setting    |
| Input gain                               | UCPTinputGain                | SNVT_muldiv     |
| Artificial light factor                  | UCPTartificialLightFactor    | SNVT_muldiv     |
| Closed-loop control characteristic line  | UCPTsystemCharacteristic[11] | SNVT_lev_cont   |
| Maximum difference                       | UCPTclMaxDifference          | SNVT_lev_cont   |

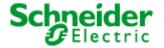

Applications: 887251LC04D, 887251MC42C

### Daylight-dependent regulation/control

With a Constant Light Controller it is possible to regulate or control up to two lighting groups on a daylight-dependent basis.

To do this, the measurement value of a LON brightness sensor at nviCLluxLevel[i] is internally converted to a brightness value with regard to a reference surface (e.g. a desktop) and used as a current value for the regulation algorithm.

Both indoor lighting sensors and shadowed outdoor lighting sensors (e.g. an indoor lighting sensor pointed at the window) can be used for control.

#### Operation

nviCLsetting[i] can be used to set the controller, and the lighting, on and off (SET\_ON/SET\_OFF), dimmed (SET\_UP/SET\_DOWN) or overwritten (SET\_STATE). After dimming, the current value is stored as the new desired value and is then limited to a maximum value of UCPTmaxLuxSetpoint. After a restart, or a SET\_ON value via nviCLsetting[i] the desired regulation value defined in SCPTluxSetpoint[i] is used.

#### **Prioritised control**

The input nviCLmanOverride[i] has the highest priority. A value at this input is directly forwarded to the first lamp output and, with the defined difference, to the second output. The input can thus be used as an additional input for a third lighting band.

### Multiple lighting strips

The inner lighting band is controlled via nvoCLlampValue[i], the window side via nvoCLsecondLamp[i]. The maximum difference that occurs when the light band at the window is still off can be set UCPTclMaxDifference. The second light band is switched on and off by the regulator as required.

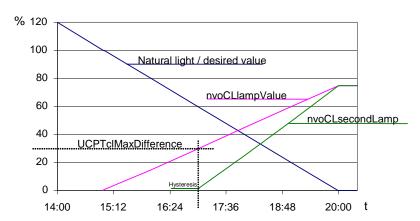

Additional light bands can be controlled with additional Constant Light Controllers by binding the nvoCLlampValue[i] of the active regulator to the nviCLmanOverride[i] of these objects.

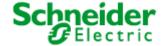

Applications: 887251LC04D, 887251MC42C

#### The regulator

The regulator is a non-linear state regulator (fuzzy based), that can be used for both regulation (based on room brightness measurements) and control (by using an outdoor light sensor or measurements focused on a window).

On activation of the regulator, the object always operates as a controller to directly switch on the lighting with brightness near to the desired value. Cold light sources can result in an initially lower starting brightness in the room. This is intentionally accepted to take account of the subjective perception of the user. This behaviour avoids the user having the (subjective) impression that it is too dark in a situation where dimming is normally required (when the warm-up phase is finished).

After switching on and the desired value has been changed, the regulator maintains the set value for 30 s to allow the lighting to reach operating temperature or the light sensor to transmit the new brightness value, before beginning regulation. If switch-off and switch-on again occurs within this 30 s, then the lamps are switched on with the same brightness.

The regulation speed is dynamically adjusted depending on the regulation deviation. This can be changed as required via SCPTstep[i], which defines the maximum step size within 1 s for nvoCLlampValue[i]. The step size for nvoCLsecondLamp[i] is derived from this and may be somewhat larger.

If the calculated brightness value at the reference point lies above the value defined in SCPTonOffHysteresis[i] for the time specified in SCPTolOffDelay[i] then an automatic switch-off occurs. This also applies to automatic switch-on and SCPTolOnDelay[i]. The automatic switching can be deactivated by setting the respective delay time to 0.

# Notes on observing the network variables

The regulator does  $\underline{not}$  regulate to  $\underline{nviCLluxLevel[i]} = \underline{SCPTluxSetpoint[i]}$  but rather to the internally calculated brightness of the reference surface.

#### Commissioning as a regulator

- 1. All required bindings must first be established. The room should be furnished to avoid any possible problems with furnishing-dependent reflections.
- 2. Calibrate the light sensor with a lux meter so that the brightness of the reference surface (e.g. desktop) is displayed under **daylight** conditions. The best result is achieved when this is done at a brightness close to the desired value.
- 3. Once nvoCLsecondLamp[i] is bound, the maximum difference (UCPTclMaxDifference[i]) between the two control values can be adjusted. To do this, adjust UCPTclMaxDifference[i] (preferably in cloudy weather) so that after SET\_ON at the nviCLsetting[i] input the brightness difference measured with a lux meter below the two lighting groups is as small as possible.

In most cases the procedure described above is sufficient for commissioning the regulator, and calibration of the regulator (steps 3 + 4) is not required, since the factory settings usually provide very good results. If further optimisation of the regulation is nevertheless required, then proceed as follows:

4. Directed artificial light is often not so strongly measured by a sensor on the ceiling as highly diffused natural light. This sensitivity difference can be compensated for using an artificial light factor (UCPTartificialLightFactor). To do this, the brightness change on the reference surface caused by artificial light and the associated change measured by the light sensor on the ceiling must be determined. Proceed as follows:

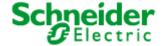

Applications: 887251LC04D, 887251MC42C

Remove the daylight source (if possible) and use nviCLsetting[i].function = SET\_STATE and .setting = 100 % to switch-on all regulated light bands to the maximum value. After a warm-up time for the lighting (brightness remains constant), measure the brightness on the reference surface with a lux meter and note the output value of the LON light sensor. Then use nviCLsetting[i].function = SET\_STATE and .setting = 0 to switch off the lights and measure both values again. Enter the change (difference) of the brightness on the reference surface into the .multiplier field, and the change in the brightness at the light sensor into the .divisor field of UCPTartificialLightFactor[i].

multiplier =  $\Delta$ -Reference surface (lux meter) divisor =  $\Delta$ -Ceiling (LON light sensor)

5. This completes the configuration process.

In weather situations with different levels of daylight diffusion, the current value of the reference surface may differ from the internally calculated value. If it is later determined that this causes the room to tend to be too dark, then you can increase <code>UCPTartificialLightFactor.divisor</code> somewhat (and vice versa).

### Commissioning as a controller

- 1. All required bindings must first be established. The room should be furnished to avoid any possible problems with furnishing-dependent reflections.
- 2. To determine the artificial light factor (UCPTartificialLightFactor), proceed as follows: Remove the daylight source (if possible) and use nviCLsetting[i].function = SET\_STATE and .setting = 100 % to switch-on all regulated light bands to the maximum value. After a warm-up time for the lighting (brightness remains constant), measure the brightness on the reference surface with a lux meter.

Then use  $nviCLsetting[i].function = SET_STATE$  and .setting = 0 to switch off the lights and measure the value again. The measured change (difference) is then entered into the .multiplier field, the .divisor is set to 1.

```
multiplier = \Delta-Reference surface divisor = 1
```

- 3. Enter this current brightness value on the reference surface with the lighting switched off (nviCLsetting[i].function = SET\_STATE and .setting = 0) into the input gain parameter (UCPTinputGain.multiplier). The associated current brightness value of the LON light sensor is entered into .divisor. The best result is achieved when this is done at a brightness close to the desired value, e.g. in cloudy weather or at dusk.
- 4. Once nvoClsecondLamp[i] is bound, the maximum difference (UCPTclMaxDifference[i]) between the two control values can be adjusted. To do this, adjust UCPTclMaxDifference[i] (preferably in cloudy weather) so that after SET\_ON at the nviClsetting[i] input the brightness difference measured with a lux meter below the two lighting groups is as small as possible.
- 5. For optimisation of the closed-loop control characteristic line, the behaviour of the light sensor and lamps can be adjusted in 10 % steps. It should be noted that a continuously increasing characteristic line must be present, otherwise the behaviour can fluctuate significantly at different times of day and under different weather conditions, depending on the sensor type and installation location.
  - For approximate adjustment without accounting for sensor properties, one can use  $nviCLsetting[i].function = SET_STATE$  to dim the bound lamps in 10 % steps (take account of warm-up times) and the determined difference to 0 % can then be entered into the appropriate fields of UCPTsystemCharacteristic[i]. When doing this, i = 0 for 0.5 %; i = 1 for 10 %; i = 2 for 20 % etc. Note that a constantly falling characteristic line must result.
- 6. This completes the configuration process.

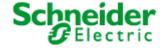

Applications: 887251LC04D, 887251MC42C

### General notes on fluorescent lamps

- The energy consumption of fluorescent lamps dimmed to the minimum value is approx. 13 %
- The lifetime of fluorescent lamps is heavily dependent on the switching frequency. For this reason, the lamps should only be switched off when the pause is longer than 15 minutes.
- Modern fluorescent lamps still have 90 % of their light flux after 10,000 operating hours. In the case of simpler models, the maximum light flux can sink to 75 %.
- New lamps must be burned-in for 100 hours at 100 % brightness before commissioning the object. This provides basic stabilisation of the lamps.

(Source: http://www.osram.de/service\_corner/fag/allgemein/leuchtstoff.html)

#### Input variables

### nviCLluxLevel - Ambient light level input

Type SNVT\_lux

**Value range** 0 ... 65535 lux [1 lux]

**Default value** 0 lux

**Description** Input for the current brightness value.

### nviCLsetting - Mode selection, setpoint adjustment

Type SNVT\_setting

Value range .function: SET\_OFF, SET\_ON, SET\_UP, SET\_DOWN

.setting: 0 ... 100 %

**Default value** UCPTpowerupState[i]

**Description** Activate (SET\_ON) or deactivate (SET\_OFF) the daylight-dependent regulation. On

deactivation nvoCLlampValue[i] and nvoCLsecondLamp[i] are set to {0, 0}, on activation both outputs are switched on with a value calculated by the regulator that is close the the

desired value.

SET\_UP or SET\_DOWN allow manual dimming of nvoCLlampValue[i]. Time delays for

this dimming process are defined by the parameters SCPTstepValue[i] and

SCPTminSendTime[i]. Regulation is deactivated during this time.

Once the manual control is finished, the current brightness becomes the temporary

desired value and regulation is reactivated.

SET\_STATE sets both outputs to the value defined in .setting and regulation is

deactivated. A new SET\_ON reactivates the desired value stored in SCPTluxSetpoint[i].

### **Output variables**

### nvoCLlampValue - Control output for lamp

**Type** SNVT\_switch

Value range .value: 0 ... 100 % [0.5 %]

.state: -1 ... 0 [1]

Default value 0.0 -1

**Description** Provides the value for a dimming or switching actuator (lamp actuator) that was

calculated by the regulation process or manually set. The output is suitable for binding

another lighting regulator for additional lighting bands (up to 2 lighting groups).

Version: 16.09.08 Subject to modifications Page 25 of 62

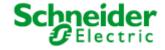

Applications: 887251LC04D, 887251MC42C

#### nviCLmanOverride - Manual override

Type SNVT\_switch

**Value range** .value: 0 ... 100 % [0.5 %]

.state: -1 ... 0 [1]

Default value 0.0 -1

**Description** For. value <= 100, .state = 0/1 the regulation is deactivated. The received value is directly

forwarded to nvoCLlampValue[i], and nvoCLsecondLamp[i] is set under consideration of the offset defined in UCPTclMaxDifference[i]. If priority control is removed once more and

regulation reactivated, then .state must be set to -1.

# nvoCLsecondLamp - Reduced lamp control value

Type SNVT\_switch

**Value range** .value: 0 ... 100 % [0.5 %]

.state: -1 ... 0 [1]

Default value 0.0 -1

**Description** Second, slaved output of the controller for controlling another lighting band at reduced

intensity (usually window side). The deviation from the output at nvoCLlampValue[i] is defined by the value set in UCPTmaxDifference[i] and is dynamic over the entire range (high deviation with a high proportion of outdoor light, low deviation with a high proportion

of artificial light).

# **Configuration variables**

### SCPTluxSetpoint - Desired brightness value

Type SNVT\_lux

**Value range** 0 ... 65535 lux [1 lux]

Default value 500 lux

**Description** The desired brightness value for the controller.

# UCPTmaxLuxSetpoint - Maximum desired value

Type SNVT\_lux

Value range 0 ... 65535 lux [1 lux]

Default value 0 lux

**Description** Maximum brightness value by which the desired value can be shifted (0 = unlimited).

### SCPTminSendTime - Minimum transmission interval

Type SNVT\_time\_sec

Valuerange 0.0 ... 6553.5 s [0.1 s]

Default value 0.2 s

**Description** The minimum interval between two consecutive telegrams. Used to limit the bus loading,

among other purposes.

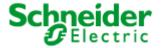

Applications: 887251LC04D, 887251MC42C

### SCPTmaxSendTime - Maximum transmission pause

Type SNVT\_time\_sec

Value range 0.0 ... 6553.5 s [0.1 s]

Default value 300.0 s

**Description** The maximum interval for continuous transmission of the current value.

# SCPTmaxRcvTime - Maximum reception pause

Type SNVT\_time\_sec

**Value range** 0.0 ... 6553.5 s [0.1 s]

Default value 0.0 s

**Description** If no update to the lux value in nviCLluxLevel[i] is received within the time specified here,

then a fault in the LON network is assumed and the regulation assumes a sensor value

of 0. The value 0 deactivates this function.

### SCPTstep - Maximum step size

Type SNVT\_lev\_cont

Value range 0.0 ... 100,0 % [0.5 %]

**Default value** 3.0 %

**Description** The maximum step size used by the regulator to reach the desired value.

# SCPTstepValue - Dimming step size

Type SNVT\_lev\_cont

**Value range** 0.0 ... 100.0 % [0.5 %]

**Default value** 5.0 %

Version: 16.09.08

**Description** Step size for consecutive dim commands.

### UCPTctrlOffOutput - Output: Controller off.

Type UNVT\_switch\_cfg

Value range .function: SW\_INVALID; SW\_HOLD; SW\_VALUE

.value: 0.0 ... 100.0 % [0.5 %]

Default value SW\_Value 0.0 %

**Description** This value is output when the regulator is switched off or the state changes to vacant.

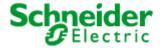

Applications: 887251LC04D, 887251MC42C

### SCPTonOffHysteresis - Switching hysteresis

Type SNVT\_lev\_cont

**Value range** 0,0 ... 100.0 % [0.5 %]

**Default value** 5.0 %

**Description** Relative deviation from the desired value causing the regulator output to be automatically

switched on or off. The value 0 deactivates the automatic switching. The lamp output is switched off when the lighting level lies above the desired value, plus this hysteresis value, for the time specified in SCPTclOffDelay[i]. The lamp output automatically switches on when the brightness value lies below the desired value, minus the hysteresis

value, for the time specified in SCPTclOnDelay[i].

### SCPTclOffDelay - Light switch-off delay

Type SNVT\_time\_sec

Value range 0.0 ... 6553.5 s [0.1 s]

Default value 300.0 s

**Description** Time after which the regulator output is switched off when adequate brightness exists.

The controller remains active.

### SCPTclOnDelay - Light switch-on delay

Type SNVT\_time\_sec

Value range 0.0 ... 6553.5 s [0.1 s]

Default value 0.1 s

**Description** Time after which the regulator output is switched on when inadequate brightness exists.

#### SCPTpowerupState - Controller state on restoration of power

Type SNVT\_setting

Value range .function: SET\_NUL, SET\_OFF, SET\_ON, SET\_DOWN, SET\_UP, SET\_STOP,

SET\_STATE; .setting: 0.0 ... 100.0 % [0.5]

Default value SET\_NUL 0.0 0.00

**Description** State of the light regulator object after restoration of power or a reset.

### UCPTinputGain - Input gain

**Type** SNVT\_muldiv

Value range multiplier: 0 ... 65535 [1]; divisor: 1 ... 65535 [1]

Default value 11

**Description** Level of input amplification for adjusting the sensor values with regard to the measured

values on the reference surface. Required when one sensor is bound to multiple

controllers.

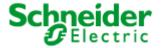

Applications: 887251LC04D, 887251MC42C

### UCPTartificialLightFactor - Artificial light factor

Type SNVT\_muldiv

**Value range** multiplier: 0 ... 65535 [1]; divisor: 1 ... 65535 [1]

Default value 700 350

**Description** Factor used to calculate the artificial light component of the measured brightness value.

Settings: see above.

### UCPTsystemCharacteristic[11] - Closed-loop control characteristic line

Type SNVT\_lev\_cont

Value range 0.0 ... 100.0 % [0.5 %]

**Default value** 1.0 1.5 2.5 4.0 6.5 10.0 16.0 25.0 40.0 64.0 100.0

**Description** Defines the behaviour of the closed-loop control system. Settings: see above.

#### UCPTclMaxDifference - Maximum difference

Type SNVT\_lev\_cont

Value range 0,0 ... 100.0 % [0.5 %]

Default value 30.0 %

**Description** Maximum difference between the two setting values. nvoCLsecondLamp will only be

switched on when nvoCLlampValue has reached this value.

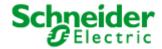

Applications: 887251LC04D, 887251MC42C

### **6.1.4 DaliScene** (LonMark® profile #3)

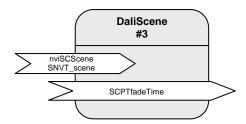

Table: Functions, parameters, and variables of the DaliScene object

| Function              | Network variable         | Туре          |
|-----------------------|--------------------------|---------------|
| Scene trigger input   | nviSCScene               | SNVT_scene    |
| Function              | Configuration parameters | Туре          |
| Scene cross-fade time | SCPTfadeTime             | SNVT_time_sec |

#### **Scenes**

The DALI allows up to 16 light scenes to be stored. The stored scene configurations can be directly called up into the DALI devices by their number using nviscscene[i].function = SC\_RECALL. Configuration of a DALI lighting scene is initiated via nviscscene[i].function = SC\_LEARN. The current lighting values at the DALI devices are then stored in the scene storage. Scenes can be deleted via nviscscene[i].function = SC\_RESET.

The cross-fade behaviour when changing scenes can be set using the configuration variables SCPTfadeTime[i]. This value is stored in the DALI devices and also affects the direct control of the lighting groups via the "Lamp Actuator" object.

### Input variables

### nviscscene - Scene trigger input

Type SNVT\_scene

Value range .function: SC\_NUL, SC\_RECALL, SC\_LEARN, SC\_RESET

.scene\_number: 1 ... 16, 255

Default value SC\_NUL 255
Description Scene trigger input

### **Configuration variables**

### SCPTfadeTime - Scene cross-fade time

 Type
 SNVT\_time\_sec

 Value range
 0.0 ... 6553.5 s [0.1 s]

Default value 0.0 s

**Description** The time over which a new scene value is cross-faded.

The value set here is directly stored in the DALI devices and is thus also valid when new brightness values are directly called up in the Lamp Actuator object!

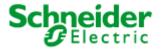

Page 31 of 62

# **LON DALI Controller DR-S 8DIM**

Applications: 887251LC04D, 887251MC42C

### **6.1.5** GlobalControl (LonMark® profile #3)

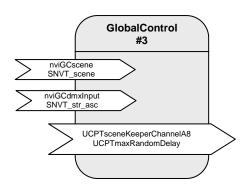

Table: Functions, parameters, and variables of the GlobalControl object

| Function                          | Network variable         | Туре          |
|-----------------------------------|--------------------------|---------------|
| Global scene input                | nviGCscene               | SNVT_scene    |
| Multiplex Input                   | nviGCdmxInput            | SNVT_str_asc  |
| Function                          | Configuration parameters | Туре          |
| Scene storage for group switching | UCPTsceneKeeperChannelA8 | UNVT_skca_8   |
| Maximum random delay              | UCPTmaxRandomDelay       | SNVT_time_sec |

### **Central control**

The "Global Control" object allows all DALI groups to be switched by a central binding. The "Global Control" object directly affects the actuator channels. This allows implementation of group switching or lighting effects.

At the nvigcscene input, freely definable scenes can be called up that define a separate brightness value for each actuator channel. Priorities of 0 (only adopted in absence mode), 1 (normal) and 2 (override) can be selected.

For temporal correction of central switching commands, the activation of the requested scenes can be parameterised with a configurable random period (UCPTmaxRandomDelay).

All actuator channels can be combined into an effects control system via nviGCdmxInput. However, the values are only adopted when the nviLAlampValue of the relevant object is invalid (-1).

# Input variables

#### nviGCscene - Global scene input

Type SNVT\_scene

Value range .function: SC\_RECALL .scene\_number: 1 ... 10

Default value .function = SC\_NUL .scene\_number = 0

**Description** Input for central activation/deactivation of functions (ON/OFF) of the individual actuator channels.

UCPTmaxRandomDelay can be used to define a device-specific random delay to avoid load peaks

in the central control system.

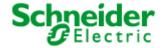

Applications: 887251LC04D, 887251MC42C

### nviGCdmxInput - Multiplex Input

SNVT\_str\_asc **Type** 

0 ... 200 Value range **Default value** 0

Description This input allows transfer of the dimming values for all channels at the same time. The element

.ascii[0] is the dimming value for nvoLClampValue[0], the element ascii[1] is the dimming value for nvoLCsecondLamp[0] and so on. The brightness values are only adopted

when the affected channel is not overridden and is in the absent state. The values in .ascii[i] are interpreted as follows:

.ascii[i] = 0 $\rightarrow$  from

.ascii[i] = 1 ... 200 → Dimming value 0.5 ... 100 % in 0.5 % steps

.ascii[i] > 200 → Current brightness is not changed.

### Configuration variables

#### UCPTsceneKeeperChannelA8 - Scene storage for group switching

Type UNVT\_skca\_8

.fadetime

Value range .scene: 0 ... 255 [1]

.priority: 0, 1

.chanel[8]: 0 ... 100 % [0.5 %] Dim value

100.5 % ... 127 % [0.5] Brightness is not changed

127.5 % Override release

.fadetime: 0 ... 6.553 s [0.1 s] without function

**Default value** .scene = i + 1

.priority = 0= 0 .chanel[8]

Description Scenes for common switching of the actuator channels: When setting nviGCscene = .scene, the

actuator channels are switched according to the entries in .channel[i]. The priority of the scene is

defined in the .priority field.

0: low priority, only adopted in the absent state. 1: high priority, the same as nviLVmanOverride.

= 0

### UCPTmaxRandomDelay - Maximum random delay

SNVT\_time\_sec Type Value range 0.0 ... 6553.5 s [0.1 s]

**Default value** 0.0 s

Version: 16.09.08

Description Maximum time between reception of a global telegram and its execution. (avoids electronic

switching spikes)

# Schneider Electric

# **LON DALI Controller DR-S 8DIM**

Applications: 887251LC04D, 887251MC42C

### 6.2 Application "887251MC42C"

The application "887251MC42C" is used for combining up to 4 DALI Multisensors LA-11 and 8 DALI-groups with a LonWorks network.

The DALI Multisensors LA-11 will be supplied by the DALI-line and a max. currency of 12 mA each sensor. A common DALI-device has a power consumption of up to 2 mA. The power-supply integrated into the DALI-Controller supplies 128 mA. In sum this allows four DALI Multisensors plus 40 additional devices at one supplying segment.

Each DALI Multisensor contains two presence-sensors, one for light and one for HVAC with different sensitivities, one light-sensor and one input for a potential-free contact. The integrated daylight-dependent controller works on one main group (wall side) and one secondary group (window side) with variable brightness-offset.

The addressing and group-assignment of the DALI system is done using LON DALI Controller LNS plugins.

Once initialized, means addressed the DALI-System works independent of the LonWorks-network.

At the application "232mc42a" the functions of the DALI-Multisensors will be displayed as LonMarkobjects. The application contains the following objects:

- 1 x Node
- 4 x LightingCtrl
- 4 x LightSensor
- 4 x OccSensor(HVAC) (delay <= 3s)
- 4 x HVAC-Switch (delay <= 1s)
- 1 x GlobalControl

At each two lighting-groups, the daylight-dependent controller and the presence-channel (light) of the DALI-Multisensor is displayed as "LightingCtrl". By the help of the oversteer-function, the lighting-groups also can be controlled directly. LampActuator-objects do not exist.

The deciding parameters can be configured via setting screws directly at the sensors: Holding times after motion detection (light and HVAC) and the configuration of the brightness sensor. These and other parameters can also be configured by the help of the SVEA Universal Plug-Ins at the individual LonMark-objects, and therefore overwrite the configuration at the setting screws.

The application supports extended analysis of lamp failure messages from the DALI devices. These can be output commonly, as groups, or for the exact individual device. You can also analyse the proportion of faulty lamps in an affected group.

#### System requirements

An LNS-compatible startup tool is required for the configuration of the application! "User-defined configuration property types" (UCPTs) are used as parameters in the DirectMemoryAccess. To be able to use the parameters, the SVEA device resource files (SVEA DRFs) from Version 1.40 (06.06.2004) need to be installed **before (!)** creating a device template.

For commissioning the DALI system, the LON DALI Controller plugin from Version 2.1 (17.06.05) is required, which can be downloaded free of charge from www.svea-bcs.de. The objects can be configured using the SVEA Universal plugin, which can also be downloaded free of charge.

The used LNS must be Version 2.0 or higher.

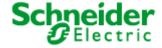

Applications: 887251LC04D, 887251MC42C

#### Programming the DALI devices without an LNS tool

(Print this page and store it with the device!)

When expanding the system, swapping faulty devices, or changing the group assignments, the addressing and group assignments can be changed independently of LNS by using the buttons on the LON DALI Controller.

#### 1. Preconditions

- The system has first been commissioned using the LON DALI Controller plugin.
- The DALI groups can be individually controlled via LON.

### 2. Preparation

- Modify the DALI plant as desired (replace/add DALI devices).
- Ensure that all DALI devices are ready for operation, including the lamps. This can be automatically checked using the "Self Test" button. This checks the DALI cabling and all connected DALI devices. The test is passed when neither the "L-Fail" nor the "Error" LEDs illuminate after the test.

### 3. Begin programming

- Press and hold the "Sync" button for 3 seconds until the "Error" LED blinks twice and the "Sync" LED goes out.
- The lamps on all DALI devices switch on.
- After a short time the "Sync" LED begins to blink rapidly (0.4 s). If this does not happen, then at least one of the DALI devices is faulty or more than 64 DALI devices are connected.

#### 4. Select the DALI device to be modified

- While operating, briefly remove the relevant lamp (min 5 seconds).
- The selection is confirmed when the lamp subsequently blinks once per second.
- The "Sync" LED also blinks once per second.
- 5. Program the group membership
- Operate the desired group using the LON control element.
- The DALI device is now automatically assigned to this group.
- The LON DALI Controller switches back to normal operation.
- 6. If further modifications are required, then repeat the process beginning at step 2.

### Additional notes:

- The programming process can be interrupted at any time by pressing any device button.
- If new devices are logged by this procedure, then these do not automatically appear in the "LON DALI Controller plugin" but must be loaded into the LNS database using "Device Search", in order to synchronise this with the LON network (this can be done by a system integrator during maintenance).
- A new group membership is directly displayed in the "LON DALI Controller plugin".
- When swapping DALI devices, an attempt is made to retain the old device names. This can lead to confusion if more than one device is swapped at the same time.
- Only devices of one type should belong to a given group, since DALI devices with different characteristic lines may cause synchronisation problems when dimming.

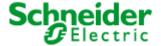

Applications: 887251LC04D, 887251MC42C

#### **Function**

The configuration of the DALI-system and the assignment of the DALI-devices to the 4 DALI-Multisensors LA-11 with 2 groups each, can be effected by the SVEA LON DALI-Controller LNS Plug-Ins and special network-variables. The Plug-In generates automatically an optimized characteristic-adaptation at UCPTAdaptationTable[i]. For the parameterization of the application we recommend the use of the SVEA Universal LNS Plug-Ins (UPI).

The internal functions of the devices are divided into LonMark-objects and will be described in the following chapters:

### **6.2.1** Node object (LonMark® profile #0)

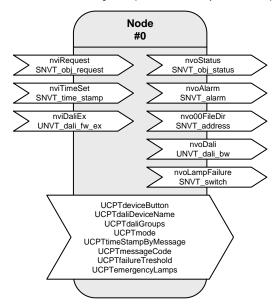

Table: Functions, parameters, and variables of the node object

| Function                               | Network variable         | Туре              |
|----------------------------------------|--------------------------|-------------------|
| Object status queries                  | nviRequest               | SNVT_obj_request  |
| Object status outputs                  | nvoStatus                | SNVT_obj_status   |
| Time values for alarm messages         | nviTimeSet               | SNVT_time_stamp   |
| Alarm messages for logging             | nvoAlarm                 | SNVT_alarm        |
| Address of the configuration parameter | nvo00FileDir             | SNVT_address      |
| DALI plugin interface                  | nviDali                  | UNVT_dali_fw_ex   |
| DALI plugin interface                  | nvoDali                  | UNVT_dali_bw      |
| Lamp failure collective message        | nvoLampFailure           | SNVT_switch       |
| Function                               | Configuration parameters | Туре              |
| Device buttons                         | UCPTdeviceButton         | UNVT_enabled      |
| DALI device names                      | UCPTdaliDeviceName       | UNVT_str_asc_15   |
| DALI groups                            | UCPTdaliGroups           | SNVT_state        |
| Operating mode                         | UCPTmode                 | SNVT_state        |
| Timestamp without "binding"            | UCPTtimeStampByMessage   | UNVT_enabled      |
| 'Explicit Message' identification code | UCPTmessageCode          | UNVT_message_code |
| Fault limit                            | UCPTfailureTreshold      | SNVT_lev_cont     |
| Emergency lighting lamps               | UCPTemergencyLamps       | SNVT_state_64     |

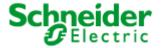

Applications: 887251LC04D, 887251MC42C

#### Lamp faults and fault messages

nvoAlarm.value[0]

If a lamp fault is detected by a device on the DALI cable, then this is notified via the network variable  $nvoLampFailure = \{100, 0 1\}$  and the "L-Fail" LED.

The network variable nvoAlarm can also be written at the same time to provide detailed information on the nature of the fault. This contains the following data:

nvoAlarm.location : Mounting location of the LON DALI Controller as a 6 byte location ID.

nvoAlarm.object\_id : object\_id of the LA object having a lamp fault. nvoAlarm.alarm type : AL NO CONDITION = Alarm removed;

AL\_WARNING = Fault proportion below the critical threshold;

AL\_ERROR = Fault proportion above the critical threshold;

AL\_FATAL\_ERROR = Emergency lighting faulty.
Group address of the newly affected DALI EVGs

nvoAlarm.value[1] : Index of the newly affected DALI EVGs (255 = not yet determined)

nvoAlarm.value[2] : Device status; 1 = Status not OK; 2 = Lamp fault;

245 = DALI cable occupied for too long; 250 = DALI short circuit;

254 = DALI device does not answer

nvoAlarm.value[3] : Proportion of faults in the affected group

in 0...200 -> 0...100% (0 when not yet determined)

nvoAlarm.alarm\_limit[0]: Alarm counter, counts the emitted messages. Begins at zero after

255 messaged. If nvoAlarm is cyclically polled then this value can be

used to define whether alarm messages are recorded.

A cyclic time telegram to the input nviTimeSet or broadcast messages from an SVEA system clock can be used to provide the messages at the nvoAlarm output with a timestamp of the actual time. The internal clock has an accuracy of  $\pm 1$  %.

When all lamps in a group function once more, the alarm is removed using nvoAlarm.alarm\_type = AL\_NO\_CONDITION.

The alarm types can be influenced using the parameters UCPTfailureTreshold and UCPTemergencyLamps.

**nviRequest** can be used to repeat the output of the current fault messages of individual objects (RQ UPDATE ALARM).

Lamps designated as emergency lighting can be separately tested using this input. (RQ\_OVERRIDE / RQ\_RMV\_OVERRIDE)

All devices together, a group, and an individual device are tested approximately every two seconds. This makes the collective fault message via nvolampFailure current within 2 seconds. A group fault message occurs with nvollarm.value[2] = 255. Up to 3 minutes can pass until the index of the affected device is displayed. The group fault messages can be suppressed by setting UCPTmode.bit0 = 1

### **Energy saving mode**

When all lamps on the LON DALI Controller are switched off (the "All off" LED illuminates) and no lamp failure has been reported, the test and the continuous sending of the current dimming value is interrupted so that the DALI devices can switch to the energy saving mode. However, this can be suppressed by setting UCPTmode.bit1 = 1.

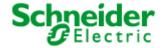

Applications: 887251LC04D, 887251MC42C

#### Input variables

#### nviRequest - Object status queries

Type SNVT\_obj\_request

Value range Valid object id together with

RQ\_NORMAL,

RQ\_UPDATE\_STATUS, RQ\_REPORT\_MASK, RQ\_UPDATE\_ALARM, RQ\_OVERRIDE, RQ\_RMV\_OVERRIDE

Default value 0, RQ\_NORMAL

**Description** Input used to initiate the node status functions:

0, RQ NORMAL

All brightness values are synchronised with the LON input values, reflects the "Sync" button on the front of the device.

1-4, RQ\_NORMAL

The brightness value of the specified channel is synchronised with the LON input value.

RQ SELF TEST

An internal self-test LON DALI Controller is performed, during the tests all status LEDs and lamps are briefly switched on, and once the test is finished the controller is returned to the starting state, reflects the "Self Test" device button.

0-4, RQ\_UPDATE\_ALARM

The last alarm message for the specified object is repeated.

0, RQ\_OVERRIDE

The devices marked as emergency lighting are switched on.

0 RQ\_RMV\_OVERRIDE

The devices marked as emergency lighting are switched off.

## nviTimeSet - Time values for alarm messages

Type SNVT\_time\_stamp -1 ... 3.000 Value range .year: .month: 0 ... 12 0 ... 31 .day: .hour: 0 ... 23 .minute: 0 ... 59 .second: 0 ... 59 **Default value** .year = 0.month = 0= 0.day .hour = 0.minute = 0.second = 0Description Input for synchronising the internal clock. For alarm messages, the time is output with nvoAlarm.

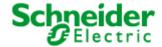

Applications: 887251LC04D, 887251MC42C

#### nviDaliEx - DALI plugin interface

**Type** UNVT\_dali\_fw\_ex Value range 0x000000 ... 0xffffff

**Default value** 0x000000

Interface for the LON DALI Controller plugin, required exclusively for internal functionality and may Description

not be bound!

## **Output variables**

# nvoStatus - Object status output

**Type** SNVT\_obj\_status

Value range The status bits supported by the object:

> .report\_mask, .invalid\_id, .invalid\_request .in\_override

**Default value** All bits = 0

Description Sends the result of a query via nviRequest

## nvoAlarm - Object status output

Type SNVT\_alarm Value range .location[6]: 0x00 ... 0xff (Location string) .object\_id: AL\_NO\_CONDITION, AL\_WARNING; AL\_ERROR; AL\_FATAL\_ERROR .alarm\_type: .priority\_level: PR\_LEVEL\_0 .index\_to\_SNVT:0 0 ... 15 (DALI group address) .value[0]: .value[1]: 0 ... 64; 255 (DALI shortaddress)

.value[2]: 0 ... 255 (device status)

0 ... 200 (0 ... 100% proportion of affected devices) .value[3]:

-1 ... 3.000 .year: .month: 0 ... 12 .day: 0 ... 31 .hour: 0 ... 23 .minute: 0 ... 59 .second: 0 ... 59 .milisecond: 0 ... 999

0 ... 255 (alarm number, distinguishing poll characteristic) .alarm\_limit[0]:

.alarm\_limit[1]: .alarm\_limit[2]: 0 .alarm\_limit[3]:

**Default value** All elements = 0

Description This output can be logged to provide exact details of lamp faults. The interpretation of the values is

described above.

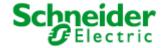

Applications: 887251LC04D, 887251MC42C

## nvo00FileDir - Address of the configuration parameter

Type SNVT\_address
Value range 0x0000 ... 0xffff

Default value 0x0000

**Description** Is required exclusively for internal functionality.

#### nvoDali - Plugin interface

Type UNVT\_dali\_bw Value range 0x0000 ... 0xffff

Default value Application-dependent

Description Interface for the LON DALI Controller plugin, required exclusively for internal functionality and may

not be bound!

#### nvoLampFailure - Lamp failure collective message

Type SNVT\_switch

Value range .value: 0; 100 %

.state: 0; 1

**Default value** .value = 0

.state = 0

**Description** This output emits {100,1} when at least one lamp is recognised as faulty. Details of the fault can be

taken from nvoAlarm. Fault-free DALI hardware is indicated by {0,0}.

## **Configuration parameters**

## UCPTdeviceButton - Device buttons

Type UNVT\_enabled

Value range ENABLED, DISABLED

Default value ENABLED

**Description** For deactivating the device buttons.

## UCPTdaliDeviceName - DALI device names

Type UNVT\_str\_asc\_15

Value range ascii

Default value not in use

**Description** Individual name for each DALI device. (do not modify!)

# UCPTdaliGroups - DALI groups

Type SNVT\_state

Value range 0, 1

**Default value** 0000000000000000000

**Description** Dali group information for internal management. (do not directly modify!)

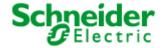

Applications: 887251LC04D, 887251MC42C

UCPTmode - Operating mode

Type SNVT\_mode

Value range 0, 1

**Default value** 00000000000000000

**Description** Individual device properties can be switched on and off.

.bit0 = 1: Alarm messages without a device index are not output.

.bit1 = 1: No energy saving mode for "All off"

.bit2 = 1: No continuous repetition of the current dimming value

UCPTtimeStampByMessage - Time stamp without 'binding'

Type UNVT\_enabled

Value range DISABLED, ENABLED

Default value ENABLED

Description The timestamp is sent/received as 'Explicit Message' (broadcast) without network variable linking.

UCPTmessageCode - 'Explicit Message' identification code

**Type** UNVT\_message\_code

Value range 0 ... 62 [1]

Default value 43

Description 'Explicit Message' identification code. This code must be set identically for the sender and

transmitter.

UCPTfailureTreshold - Failure limit

Type SNVT\_lev\_cont

Value range 0.0 ... 100.0 % [0.5 %]

Default value 0.0 %

**Description** If the number of faulty lamps in a group is more than the percent value specified here, then a fault

message instead of a warning is output.

UCPTemergencyLamps - Emergency lighting lamps

Type SNVT\_state\_64

Value range 0, 1

Default value All bits 0

Version: 16.09.08

**Description** The lamps marked here are treated as emergency lighting.

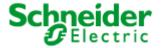

Applications: 887251LC04D, 887251MC42C

# **6.2.2 LightingCtrl** (LonMark® profile #5)

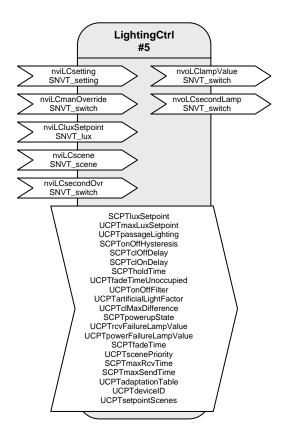

Table: Functions, parameters, and variables of the LightingCtrl object

| Function                              | Network variable | Туре         |
|---------------------------------------|------------------|--------------|
| Mode selection, setpoint adjustment   | nviLCsetting     | SNVT_setting |
| Control output for lamp               | nvoLClampValue   | SNVT_switch  |
| Manual override                       | nviLCmanOverride | SNVT_switch  |
| Brightness threshold                  | nviLCluxSetpoint | SNVT_lux     |
| Scene input                           | nviLCscene       | SNVT_scene   |
| Actuating value main group (wall)     | nvoLCsecondLamp  | SNVT_switch  |
| Actuating value second group (window) | nviLCsecondOvr   | SNVT_switch  |

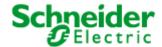

Applications: 887251LC04D, 887251MC42C

| Function                                 | Configuration parameters  | Туре             |
|------------------------------------------|---------------------------|------------------|
| Desired brightness value                 | SCPTluxSetpoint           | SNVT_lux         |
| Maximum desired value                    | UCPTmaxLuxSetpoint        | SNVT_lux         |
| Floor lighting                           | UCPTpassageLighting       | UNVT_enabled     |
| Switching hysteresis                     | SCPTonOffHysteresis       | SNVT_lev_cont    |
| Light switch-off delay                   | SCPTclOffDelay            | SNVT_time_sec    |
| Light switch-on delay                    | SCPTclOnDelay             | SNVT_time_sec    |
| Hold time                                | SCPTholdTime              | SNVT_time_sec    |
| Fading time ending occupancy             | UCPTfadeTimeUnoccupied    | SNVT_time_sec    |
| Output filter                            | UCPTonOffFilter           | UNVT_on_off_fltr |
| Artificial light factor                  | UCPTartificialLightFactor | SNVT_muldiv      |
| Maximum difference                       | UCPTclMaxDifference       | SNVT_lev_cont    |
| Controller state on restoration of power | SCPTpowerupState          | SNVT_setting     |
| Lamp value at receive-failure            | UCPTrcvFailureLampValue   | SNVT_switch      |
| Lamp value at power failure              | UCPTpowerFailureLampValue | SNVT_switch      |
| Scene fading time                        | SCPTfadeTime              | SNVT_time_sec    |
| Scene-priority                           | UCPTscenePriority         | UNVT_u8          |
| Max. receive pause                       | SCPTmaxRcvTime            | SNVT_time_sec    |
| Max. sending pause                       | SCPTmaxSendTime           | SNVT_time_sec    |
| Adaptation table                         | UCPTadaptationTable       | UNVT_adapt_tbl   |
| Device identification-no.                | UCPTdeviceID              | SNVT_count       |
| Threshold-scenes                         | UCPTsetpointScenes        | SNVT_lux         |

## **Function**

The functionality of the DALI-Multisensor LA-11 (light, occupancy, controller and scenes) will be indicated by the LightingCtrl-object in LonWorks. The Lon DALI-Controller serves the DALI-Multisensor through this object. Most parameters will after an automatic reset be transferred and handled in the DALI-Multisensor.

The light-sensor will be indicated by the LightSensor-object, which internally is connected to the LightingCtrtl.

There are two presence-channels. The light-channel of the motion-detector is internally connected to the controller. The second channel optimized for HVAC-uses, will be indicated by the OccSensor-object. Detailed descriptions to be found ahead.

# Schneider Electric

# **LON DALI Controller DR-S 8DIM**

Applications: 887251LC04D, 887251MC42C

## Handling

The handling of the DALI-Multisensor LA-11 and related groups, assigned by the LON DALI-Controller Plug-In, will be effected by the network-variable nvilCsetting[i]. Following commands are available:

## SET ON, ?, ? - switch-on

- Light switched on to the requested value, minimum to the lowest possible light level.
- Setpoint value change will be abandoned.
- Controller will be activated
- Hold-time will be started
- Occupancy-sensor will be activated

## SET\_OFF, ?, ? - switch-off

- Light turned off
- Occupancy sensor will be deactivated for 15 sec. to avoid a switch-on again when leaving the.
   detection-zone or due to the change in heat at the switch-off.

## SET\_STATE, x, ? - absolute value

- Light will be switched on continously to the absolute value x.
- Controller and presence-detector will be deactivated

## SET UP, x, ? - dim up

- Brightness will be increased about value x.
- New brightness-value will be stored as the new setpoint-value.

#### SET DOWN, x, ? - dim down

- Brightness will be reduced about value x.
- New brightness-value will be stored as the new setpoint-value.

# SET\_STOP, ?, ? - dim stop

- Running dim process will bestopped
- New brightness-value will be stored as the new setpoint-value.

## SET NUL, 0, ? - automatic

Automatic will be activated and therefore a constant brightness-value (SET\_STATE) revoked.

#### Override of the Controller

To override (controller-indipendent handling) two network-variables are available: nvilCmanOverride and nvilCsecondOvr.

By nvilCsecondOvr only the second group will be oversteered. The controller works on the main group without changes.

By nvilCmanOverride the two groups will be served, as long as the second group isn't override by nvilCsecondOvr. The override is valid as long as it will be deactivated by {0, -1}.

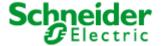

Applications: 887251LC04D, 887251MC42C

#### **Scenes**

The DALI allows up to 16 light scenes to be stored. The stored scene configurations can be directly called up into the DALI devices by their number using nviSCScene[i].function = SC\_RECALL. Additionally 4 scenes in the kind of brightness-values are available. The scenes can be stored, recalled and deleted.

#### SC RECALL 1 ... 16

- Scene x will be recalled following UCPTscenePriority.
- The controller will be deactivated

#### SC RECALL 17

- The controller will be activated again

#### SC RECALL 18 ... 21

The controller will be activated by the setpoint-value UCPTsetpointScenes.

#### SC\_LEARN 1 ... 16

- The current brightness-value of the individual DALI-device will be stored at the scene.

## SC\_LEARN 18 ... 21

- The current setpoint-value will be stored at the scene.

#### SC RESET x

- The scene x will be deleted and the returned recall by SC\_RECALL will effect no brightness change at the DALI-group (delivery status).

#### SC NUL x

- Automatic activated, freeing of overwrite
- Controller shuts on when occupancy is detected.

The fading-behaviour at a change in scenes can be configured by the configuration-parameter SCPTfadeTime. Due to the fact that it will be directly transmitted to and executed in the DALI-devices, all other brightness-changes independent on the status of the controller will be executed.

## **Motion detector**

The light-channel of the motion-sensor is directly connected to the daylight-dependent controller. By the help of the holding time of 10 s ... 30 min. the occupancy-status of the detecting zone will be evaluated and the lighting controlled. If this control isn't requested, switching-commands can be suppressed by the output-filter UCPTonOffFilter.

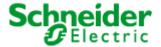

Applications: 887251LC04D, 887251MC42C

#### Uses

#### Conference-room incl. projection-space

At normal use, the presence-detector with daylight-dependent control is active. A scene-recall {SC\_RECALL x} deactivates the motion-detector. The scene will be valid as long as a switch-command SET\_ON or SET\_OFF will set the motion-detector back into automatic-mode.

#### Configuration:

Delivery status (no changes)

# Automatic-mode incl. night-function

This mode allows the presence-detector to activate a scene at absence. This scene can be defined by SC\_RECALL x}. After a scene recall an active controller will sent the calculated actuating variable and the former scene will be deactivated. This will be effected when the received scene-recall will be stored as a switching off. The scene for switching off will only be reset by a power-down action. It has to be regarded that the usual scene-recall will not be possible at this status.

## Configuration:

UCPTscenePriority = 3

#### Only switch-off at absence

The presence-detector can be configured to switch-off only.

## Configuration:

UCPTonOffFilter = FL\_NO\_ON\_CMD

# Switch-off with an advanced warning

The light will be dimmed before a switch-off, when absence is detected. After this delay the light will be turned off totally. The dimming speed is is configured with 1 min. from max. brightness on.

# Configuration:

UCPTautoOffWarning = ENABLED

#### Automatic floor-lighting

Motion-detector switches the floor-light on with ¼ of the setpoint-value.

## Configuration:

UCPTpassageLighting = ENABLED

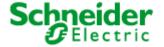

Applications: 887251LC04D, 887251MC42C

#### Daylight-dependent regulation/control

#### Two groups

This function is dedicated to control two light-groups in a room. The group at the windows will be controlled to reduced brightness and the main group with maximum brightness.

The maximum brightness-difference between the two groups which exists, when the window-group lights with minimum brightness, can be configured at UCPTclMaxDifference. The second group will immediately activated if necessary, but with a hysteresis of 10%, to avoid often switching.

The group-assignment within the DALI segment will exclusively be effected at the LON DALI-Controller Plug-In. No network-variable-bindings are requested. If the lights have to be combined via LON, the network-variables nvoCLlampValue[i] and nvoCLsecondLamp[i] can be used.

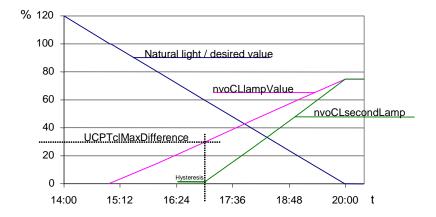

#### The regulator

The regulator is a non-linear state regulator (fuzzy based), that can be used for both regulation (based on room brightness measurements) and control (by using an outdoor light sensor or measurements focused on a window). It calculates the brightness on the reference surface by the value nvolSluxLevel of the brightness-sensor and the current control-value nvoCLlampValue, this will be compared to the current setpoint-value.

On activation of the regulator, the object always operates as a controller to directly switch on the lighting with brightness near to the desired value. Cold light sources can result in an initially lower starting brightness in the room. This is intentionally accepted to take account of the subjective perception of the user. This behaviour avoids the user having the (subjective) impression that it is too dark in a situation where dimming is normally required (when the warm-up phase is finished).

After switching on and the desired value has been changed, the regulator maintains the set value for 30 s to allow the lighting to reach operating temperature or the light sensor to transmit the new brightness value, before beginning regulation. If switch-off and switch-on again occurs within this 30 s, then the lamps are switched on with the same brightness.

The regulation speed is dynamically adjusted depending on the regulation deviation. This can be changed as required via SCPTstep[i], which defines the maximum step size within 1 s for nvoCLlampValue[i]. The step size for nvoCLsecondLamp[i] is derived from this and may be somewhat larger.

If the calculated brightness value at the reference point lies above the value defined in SCPTonOffHysteresis[i] for the time specified in SCPTolOffDelay[i] then an automatic switch-off occurs. This also applies to automatic switch-on and SCPTolOnDelay[i]. The automatic switching can be deactivated by setting the respective delay time to 0.

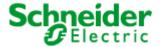

Applications: 887251LC04D, 887251MC42C

#### Notes on observing the network variables

The regulator does  $\underline{not}$  regulate to  $\underline{nviCLluxLevel[i]} = SCPTluxSetpoint[i]$  but rather to the internally calculated brightness of the reference surface.

# Commissioning as a regulator

- 7. All required bindings must first be established. The room should be furnished to avoid any possible problems with furnishing-dependent reflections.
- 8. Calibrate the light sensor with a lux meter so that the brightness of the reference surface (e.g. desktop) is displayed under **daylight** conditions. The best result is achieved when this is done at a brightness close to the desired value.
- 9. Once nvoClsecondLamp[i] is bound, the maximum difference (UCPTclMaxDifference[i]) between the two control values can be adjusted. To do this, adjust UCPTclMaxDifference[i] (preferably in cloudy weather) so that after SET\_ON at the nviClsetting[i] input the brightness difference measured with a lux meter below the two lighting groups is as small as possible.

In most cases the procedure described above is sufficient for commissioning the regulator, and calibration of the regulator (steps 3 + 4) is not required, since the factory settings usually provide very good results. If further optimisation of the regulation is nevertheless required, then proceed as follows:

- 10.Directed artificial light is often not so strongly measured by a sensor on the ceiling as highly diffused natural light. This sensitivity difference can be compensated for using an artificial light factor (UCPTartificialLightFactor). To do this, the brightness change on the reference surface caused by artificial light and the associated change measured by the light sensor on the ceiling must be determined. Proceed as follows:
  - Remove the daylight source (if possible) and use nviCLsetting[i].function = SET\_STATE and .setting = 100 % to switch-on all regulated light bands to the maximum value. After a warm-up time for the lighting (brightness remains constant), measure the brightness on the reference surface with a lux meter and note the output value of the LON light sensor. Then use nviCLsetting[i].function = SET\_STATE and .setting = 0 to switch off the lights and measure both values again. Enter the change (difference) of the brightness on the reference surface into the .multiplier field, and the change in the brightness at the light sensor into the .divisor field of UCPTartificialLightFactor[i].
  - multiplier =  $\Delta$ -Reference surface (lux meter) divisor =  $\Delta$ -Ceiling (LON light sensor)
- 11. This completes the configuration process.

In weather situations with different levels of daylight diffusion, the actual value of the reference surface may differ from the internally calculated value. If it is later determined that this causes the room to tend to be too dark, then you can increase <code>UCPTartificialLightFactor.divisor</code> somewhat (and vice versa).

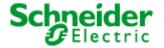

Page 48 of 62

# **LON DALI Controller DR-S 8DIM**

Applications: 887251LC04D, 887251MC42C

#### Input variables

#### nviCLsetting - Mode selection, setpoint adjustment

Type SNVT\_setting

Value range .function: SET\_OFF, SET\_ON, SET\_UP, SET\_DOWN

.setting: 0 ... 100 %

**Default value** UCPTpowerupState[i]

Description Activate (SET\_ON) or deactivate (SET\_OFF) the daylight-dependent regulation. On deactivation

 $nvoCLlampValue[i] \ and \ nvoCLsecondLamp[i] \ are \ set \ to \ \{0,\ 0\}, \ on \ activation \ both \ outputs \ are \ switched \ on \ with \ a \ value \ calculated \ by \ the \ regulator \ that \ is \ close \ the \ the \ desired \ value \ .$  SET\_UP or SET\_DOWN allow manual dimming of \ nvoCLlampValue[i]. Time \ delays for this \ dimming \ process \ are \ defined \ by \ the \ parameters \ SCPTstepValue[i] \ and \ SCPTminSendTime[i].

Regulation is deactivated during this time.

Once the manual control is finished, the current brightness becomes the temporary desired value

and regulation is reactivated.

SET\_STATE sets both outputs to the value defined in .setting and regulation is deactivated. A new

SET\_ON reactivates the desired value stored in SCPTluxSetpoint[i].

#### nviCLmanOverride - Manual override

Type SNVT\_switch

**Value range** .value: 0 ... 100 % [0.5 %]

.state: -1 ... 0 [1]

Default value 0.0 -1

**Description** For. value <= 100, .state = 0/1 the regulation is deactivated. The received value is directly

forwarded to nvoCLlampValue[i], and nvoCLsecondLamp[i] is set under consideration of the offset

defined in UCPTclMaxDifference[i].

If priority control is removed once more and regulation reactivated, then .state must be set to -1.

## nvilCluxSetpoint - Illumination level setpoint

Type SNVT\_lux

Value range 0 ... 1016 lux [4 lux]

Default value SCPTluxSetpoint

**Description** The brightness-setpoint can be configured by this runtime-input.

## nvilCscene - Scene trigger input

Type SNVT\_scene

Value range .function: SC\_RECALL, SC\_LEARN, SC\_RESET, SC\_NUL

.scene\_number: 1 ... 21

Default value .function: SC\_NUL

.scene\_number: 0

**Description** Input to the 16 scenes stored at the DALI-devices and to the 4 setpoint-scenes.

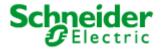

Applications: 887251LC04D, 887251MC42C

#### nvilCsecondOvr - Manual override for second lamp

Type SNVT\_switch

**Value range** .value: 0 ... 100 % [0,5 %]

.state: 0, 1, -1

EIN: .state = 1 und .value > 0

AUS: .state = 0 oder .state = 1 und .value = 0

FREIGABE: .state = -1

**Default value** .value = 0

.state: = -1

**Description** Prioritised handling of the second group. The regulator works for the main group without

constraints.

## **Output variables**

## nvoCLlampValue - Control output for lamp

Type SNVT\_switch

**Value range** .value: 0 ... 100 % [0.5 %]

.state: -1 ... 0 [1]

Default value 0.0 -1

**Description** Provides the value for a dimming or switching actuator (lamp actuator) that was calculated by the

regulation process or manually set.

The output is suitable for binding another lighting regulator for additional lighting bands (up to

2 lighting groups).

## nvoCLsecondLamp - Reduced lamp control value

Type SNVT\_switch

**Valuerange** .value: 0 ... 100 % [0.5 %]

.state: -1 ... 0 [1]

Default value 0.0 -1

**Description** Second, slaved output of the controller for controlling another lighting band at reduced intensity

(usually window side).

The deviation from the output at nvoCLlampValue[i] is defined by the value set in

UCPTmaxDifference[i] and is dynamic over the entire range (high deviation with a high proportion

of outdoor light, low deviation with a high proportion of artificial light).

## **Configuration variables**

#### SCPTluxSetpoint - Desired brightness value

Type SNVT\_lux

Value range 0 ... 65535 lux [1 lux]

Default value 500 lux

**Description** The desired brightness value for the controller.

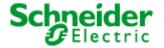

Applications: 887251LC04D, 887251MC42C

#### UCPTmaxLuxSetpoint - Maximum desired value

Type SNVT\_lux

Value range 0 ... 65535 lux [1 lux]

Default value 0 lux

**Description** Maximum brightness value by which the desired value can be shifted (0 = unlimited).

## UCPTpassageLighting - floor lighting

Type UNVT\_enabled

Value range DISABLED, ENABLED

Default value DISABLED

**Description** In this mode at presence the controller switches on with ¼ of the setpoint-value. By SET\_ON the

maximum setpoint-value will be activated.

## SCPTonOffHysteresis - Switching hysteresis

**Type** SNVT\_lev\_cont

Value range 0,0 ... 100.0 % [0.5 %]

**Default value** 5.0 %

Description Relative deviation from the desired value causing the regulator output to be automatically switched

on or off. The value 0 deactivates the automatic switching.

The lamp output is switched off when the lighting level lies above the desired value, plus this hysteresis value, for the time specified in SCPTclOffDelay[i]. The lamp output automatically switches on when the brightness value lies below the desired value, minus the hysteresis value, for

the time specified in SCPTclOnDelay[i].

# SCPTclOffDelay - Light switch-off delay

Type SNVT\_time\_sec

**Value range** 0.0 ... 6553.5 s [0.1 s]

Default value 300.0 s

**Description** Time after which the regulator output is switched off when adequate brightness exists.

The controller remains active.

## SCPTclOnDelay - Light switch-on delay

Type SNVT\_time\_sec

**Value range** 0.0 ... 6553.5 s [0.1 s]

Default value 0.1 s

Version: 16.09.08

**Description** Time after which the regulator output is switched on when inadequate brightness exists.

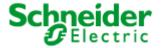

Applications: 887251LC04D, 887251MC42C

#### SCPTholdTime - hold time

 Type
 SNVT\_time\_sec

 Value range
 0 ... 1905 s [7,5 s]

Default value 0,0 s

Description Time where the presence-status will remain, when an absence telegram has been received. The

value 0 activates the time configured by the setscrew at the device.

## UCPTfadeTimeUnoccupied - fade time unoccupied

Type SNVT\_time\_sec

**Value range** 0,0 ... 6553,5 s [0,1 s]

Default value 0,0 s

**Description** Time period, in which the light will fade after the receive of OC\_UNOCCUPIED.

## UCPTonOffFilter - output filter

Type UNVT\_on\_off\_fltr

Value range FL\_NO\_FILTER, FL\_NO\_ON\_CMD, FL\_NO\_OFF\_CMD, FL\_NO\_CMD

Default value FL\_NO\_FILTER

Description Filter to disable switching-commands. If the controller should switch off only at absence, the switch-

on command has to be suppressed.

## UCPTartificialLightFactor - Artificial light factor

**Type** 6.2.1.1 **Type** 

Value range 6.2.1.2 Value range

Default value Default value Description Description

## UCPTclMaxDifference - maximum difference

Type SNVT\_lev\_cont

Value range 0,0 ... 100,0 % [0,5 %]

Default value 30,0 %

Description Maximum difference of two setpoints. nvoCLsecondLamp will be activated not before

nvoCLlampValue has been gained.

# SCPTpowerupState - Controller state on restoration of power

**Type** SNVT\_setting

**Value range** .function: SET\_NUL, SET\_OFF, SET\_ON, SET\_DOWN, SET\_UP, SET\_STOP, SET\_STATE;

.setting: 0.0 ... 100.0 % [0.5]

Default value SET\_ON 0.0 0.00

**Description** State of the light regulator object after restoration of power or a reset.

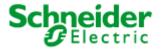

Applications: 887251LC04D, 887251MC42C

#### UCPTrcvFailureLampValue - lamp value at receive failure

Type SNVT\_switch

**Value range** .value: 0,0 ... 100,0 % [0,5 %]; .state: -1 ... 1 state code [1 state code]

Default value 0,0 -1

**Description** Value effected, if no telegram will be received within the maximum receive pause.

i = 0: nviLCmanOverride[k]i = 1: nviLCsecondOvr[k]

## UCPTpowerFailureLampValue - lamp value at power failure

Type SNVT\_switch

**Value range** .value: 0,0 ... 100,0 % [0,5 %]; .state: -1 ... 1 state code [1 state code]

Default value 0,0 -1

**Description** Value effected, if a power failure happens. At .state = -1 the current value will remain.

i = 0: nviLCmanOverride[k]i = 1: nviLCsecondOvr[k]

#### SCPTfadeTime - scene fade time

Type SNVT\_time\_sec

**Value range** DALI supports following fading times:

0 | 0,7 s | 1 s | 1,4 s | 2 s | 2,8 s | 4 s | 5,7 s | 8 s | 11,3 s | 16 s | 22,6 s | 45,3 s | 64 s | 90,5s

All other values will be rounded!

**Default value** 0,0 s

**Description** Time within fading from one scene to another. After a reset this value will be transmitted into and

effected by the DALI-devices directly (DALI FADE TIME.

## UCPTscenePriority - scene priority

 Type
 UNVT\_u8

 Value range
 0 ... 255 [1]

Default value 0

**Description** 1: max. priority. Manual use will be deactivated and by SC\_NULL activated again.

2: automatic functions will be deactivated and can be activated manually again 3: scene valid only at absence. Scene-recall will be stored as an off-command.

# SCPTmaxRcvTime - Maximum reception pause

Type SNVT\_time\_sec

Value range 0.0 ... 6553.5 s [0.1 s]

Default value 0.0 s

Version: 16.09.08

**Description** If no update to the lux value in nviCLluxLevel[i] is received within the time specified here, then a

fault in the LON network is assumed and the regulation assumes a sensor value of 0. The value 0

deactivates this function.

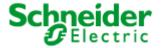

Applications: 887251LC04D, 887251MC42C

## SCPTmaxSendTime - Maximum transmission pause

Type SNVT\_time\_sec

**Value range** 0.0 ... 6553.5 s [0.1 s]

Default value 300.0 s

**Description** The maximum interval for continuous transmission of the current value.

## UCPTadaptationTable - adaptation table

Type UNVT\_adapt\_tbl

**Value range** 0 ... 255

**Default value** 1 13 25 38 51 64 76 89 102 114 127 140 152 165 178 191 205 216 229 241 254

**Description** Table to adapt the software to different hardware types (do not change!)

# UCPTdeviceID - device identification-no.

 Type
 SNVT\_count

 Value range
 0 ... 65535 [1]

Default value 65535

**Description** Device identification-no. (do not change!)

#### UCPTsetpointScenes - setpoint scenes

Type SNVT\_lux

Value range 0 ... 65535 lux [1 lux]

Default value 100 lux

Version: 16.09.08

Description Setpoint scenes no. 18 to 21. By scene no. 1 to 16 the absolute values, by scene no. 17 the last

valid setpoint and by scene no. 18 to 21 the fixed setpoints will be recalled.

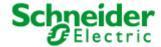

Applications: 887251LC04D, 887251MC42C

## **6.2.3 LightSensor** (LonMark® profile #1010)

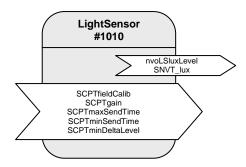

Table: Functions, parameters, and variables of the LightSensor object

| Function                       | Network variable         | Туре          |
|--------------------------------|--------------------------|---------------|
| Output of the brightness value | nvoLSluxLevel            | SNVT_lux      |
| Function                       | Configuration parameters | Туре          |
| At sight calibration           | SCPTfieldCalib           | SNVT_lux      |
| Gain                           | SCPTgain                 | SNVT_muldiv   |
| Max. send time                 | SCPTmaxSendTime          | SNVT_time_sec |
| Min. send time                 | SCPTminSendTime          | SNVT_time_sec |
| Delta to update the output     | SCPTminDeltaLevel        | SNVT_lev_cont |

## **Brightness sensor**

The brightness sensor provides the room brightness option in the LON network. The output nvolsluxlevel transmits the current room brightness in the format SNVT\_lux. The output can be transmitted cyclically (SCPTmaxSendTime). The parameters SCPTminSendTime and SCPTminDeltalevel are available for limiting the frequency of telegrams.

## **Sensor calibration**

If the measured brightness value at the ceiling does not correspond to the brightness on the reference surface (e.g. deskboard) at daylight, the sensor-output-level can be corrected. This should be measured without artificial light and a room-brightness less than 1000 lux, to avoid an override of the sensor. The best result can be achieved at a brightness near to the setpoint-value (e.g. cloudy weather or dawn). Thereto the brightness at the reference point has to be measured and set at SCPTfieldCalib (ncilSfieldCalib). The shown setpoint nvolSluxLevel now should be correspond to the brightness at the reference point.

The result of the sensor-calibration will be set at the adaptation-factor SCPTgain. This value can be taken into an LNS-database by an upload of the configuration-parameters and thereby used for other room-configurations at same conditions.

Alternatively at SCPTgain.multiplier = 0 (default) the calibration can be effected by the hand of the set-screw "brightness". A turn clockwise means that the sensor will release a smaller brightness value and at the same time the set-value of the daylight-dependent controller will be higher.

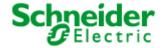

Applications: 887251LC04D, 887251MC42C

#### **Output variables**

#### nvoLSLuxLevel

Type: SNVT\_lux

Value range: 0 ... 1016 lux [4 lux]

Default value: 0

Description: Outputs the measured brightness in the form of a lux value.

#### Configuration variables

#### SCPTfieldCalib (nciLSfieldCalib)

Type: SNVT\_lux

Value range: 0 ... 65535 lux

Default value: 0

Description: To compensate deviations between the brightness values at the sensor and at the

reference point, a conversion factor SCPTgain needs to be determined. To do this, the lux value measured at the reference point is entered in SCPTfieldCalib (nciLSfieldCalib), which updates SCPTgain: SCPTgain.multiplier = SCPTfieldCalib (nciLSfieldCalib) and SCPTgain.divisor = active lux

sensor value at this time.

## SCPTgain

Type: SNVT\_muldiv

Value range: .multiplier: 0 ... 65535 [1]; .divisor: 1 ... 65535 [1]

Default value: .multiplier = 0

.divisor =1

Description: Memory of the conversion factor of the calibration. A known conversion factor can be

entered manually.

# SCPTmaxSendTime

Type: SNVT\_time\_sec

Value range: 0 ... 6,553.5 s

Default value: 120 s

Description: The current lux value is transmitted regularly within this interval.

#### SCPTminSendTime

Type: SNVT\_time\_sec

Value range: 0 ... 6,553 s

Default value: 2 s

Description: Minimum interval between two telegrams.

#### SCPTminDeltaLevel

Type: SNVT\_lev\_cont Value range: 0 ... 100%

Default value: 2.5%

Description: The minimum change required for an update of the output variables.

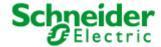

Applications: 887251LC04D, 887251MC42C

## **6.2.4** OccSnsr(HVAC) (LonMark® profile #1060)

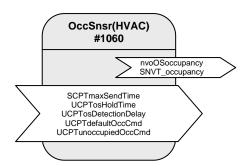

Table: Functions, parameters, and variables of the OccSnsr(HVAC) object

| Function                   | Network variable         | Туре           |
|----------------------------|--------------------------|----------------|
| Output of the sensor value | nvoOSoccupancy           | SNVT_occupancy |
| Function                   | Configuration parameters | Туре           |
| Max. send pause            | SCPTmaxSendTime          | SNVT_time_sec  |
| Hold time                  | UCPTosHoldTime           | SNVT_time_sec  |
| Detection delay            | UCPTosDetectionDelay     | SNVT_time_sec  |
| Standard Occupancy-command | UCPTdefaultOccCmd        | SNVT_occupancy |
| Output value at absence    | UCPTunoccupiedOccCmd     | SNVT_occupancy |

## **Function**

The "Occupancy Sensor"-object represents the HVAC-motion-detector-channel of the DALI-Multisensor with reduced sensitivity. It is specially optimized for HVAC-uses and useful to switch light. (The light-motion-channel is directly integrated in the LightingCtrl-object and cannot be analyzed by LonWorks.)

The function of the sensor-object is to detect and transmit the presence-status inside a room to a LonWorks-network.

At motion-detection presence will be set and transmitted for the time configured in UCPTosHoldTime. After this time and no detected motion within, the absence value will be transmitted by the motion-detector.

The current presence-status of the monitored zone will be sent after it has been changed or the max. send-pause SCPTmaxSendTime is expired.

For different uses, sometimes different "absence"-values have to be transmitted. These can be configured at UCPTunoccupiedOccCmd.

If the setpoint of the room-temperature will be changed by the Occupancy-sensor, it might be favourable to change it to the comfort-value not until a longer presence-time. This function can be configured at parameter detection-delay UCPTosDetectionDelay.

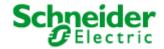

Applications: 887251LC04D, 887251MC42C

#### **Output variables**

#### nvoOSOccupancy[i]

Type: SNVT\_occupancy

Value range: OC\_OCCUPIED, OC\_UNOCCUPIED, OC\_BYPASS, OC\_STANDBY, OC\_NUL

Default value: see UCPTdefaultOccCmd[i]

Description: Output of the sensor value. If a movement is detected, OC\_OCCUPIED is output

here. The output value for the "NOT OCCUPIED" state can be defined via the

parameter UCPTunoccupiedOccCmd[i].

#### **Configuration variables**

#### SCPTmaxSendTime

Type: SNVT\_time\_sec Value range: 0 ... 6,553.5 s

Default value: 120 s

Description: The current lux value is transmitted regularly within this interval.

#### UCPTosHoldTime - hold time

Type SNVT\_time\_sec

**Value range** 0,0 ... 6553,5 s [0,1 s]

Default value 0.0 s

**Description** Time where the presence-status will remain, when an absence telegram has been received.

The value 0 activates the time configured by the setscrew at the device.

#### UCPTosDetectionDelay - detection delay

Type SNVT\_time\_sec

Value range 0,0 ... 6553,5 s [0,1 s]

Default value 0,0 s

**Description** The time starts with a first motion detection. A motion detection after the expired time will set

the presence status. The time starts again, if the hold time has expired without detecting motion.

# UCPTdefaultOccCmd - Standard Occupancy-command

Type SNVT\_occupancy

Value range OC\_NUL, OC\_OCCUPIED, OC\_UNOCCUPIED, OC\_BYPASS, OC\_STANDBY

Default value OC\_NUL

**Description** Presence-command, released after a power-on or reset.

#### UCPTunoccupiedOccCmd - output value at absence

Type SNVT\_occupancy

Value range OC\_NUL, OC\_OCCUPIED, OC\_UNOCCUPIED, OC\_BYPASS, OC\_STANDBY

Default value OC\_STANDBY

**Description** Output value at absence (OC\_UNOCCUPIED at lighting and OC\_STANDBY at HVAC uses)

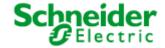

Applications: 887251LC04D, 887251MC42C

## 6.2.5 HVAC-Switch (LonMark® profile #3200)

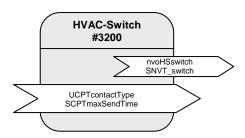

Table: Functions, parameters, and variables of the HVAC-Switch-object

| Function            | Network variable         | Туре             |
|---------------------|--------------------------|------------------|
| HVAC-contact status | nvoHSswitch              | SNVT_switch      |
| Function            | Configuration parameters | Туре             |
| Contact type        | UCPTcontactType          | UNVT_contct_type |
| Max send pause      | SCPTmaxSendTime          | SNVT_time_sec    |

#### **Function**

The "HVAC Switch"-object displays the input for the potential-free contact E1/10V at the DALI Multisensor LA-11. This contact can be used to analyse the dew point detector and is not dedicated for a switching, as it will be evaluated with a delay by system standard.

The status of the input will be analysed by the DALI-controller one time a second. Impulses with t < 1 s will although be detected and transmitted within the cyclical evaluation every second. Therefore a delay of t <= 1 s can arise.

## Input variables

## nvoHSswitch - Switch output

Type SNVT\_switch

Value range .value: 0, 100 %

.state: 0, 1, -1

ON: .state = 1 und .value = 100 %
OFF: .state = 0 und .value = 0

UNVALID: .state = -1

**Default value** .value: 0

.state: -1

**Description** Status of the HVAC-contact at the DALI-Multisensor LA-11

## **Configuration variables**

# UCPTcontactType - Contact type

Type UNVT\_contct\_type

Value range CT\_NORMALLY\_OPEN, CT\_NORMALLY\_CLOSED

Default value CT\_NORMALLY\_OPEN

**Description** Contact type (opener or closer)

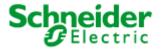

Applications: 887251LC04D, 887251MC42C

# SCPTmaxSendTime - Maxi send pause

**Type** SNVT\_time\_sec

**Value range** 0,0 ... 6553,5 s [0,1 s]

Default value 0,0 s

**Description** The maximum interval for continuous transmission of the current value.

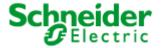

Applications: 887251LC04D, 887251MC42C

## **6.2.6 GlobalControl** (LonMark® profile #5)

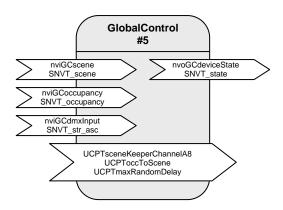

Table: Functions, parameters, and variables of the GlobalControl-object

| Function                       | Network variable         | Туре           |
|--------------------------------|--------------------------|----------------|
| Scene input                    | nviGCscene               | SNVT_scene     |
| Global presence status         | nviGCoccupancy           | SNVT_occupancy |
| Device status                  | nvoGCdeviceState         | SNVT_state     |
| DMX input                      | nviGCdmxInput            | SNVT_str_asc   |
| Function                       | Configuration parameters | Туре           |
| Scene memory for group-control | UCPTsceneKeeperChannelA8 | UNVT_skca_8    |
| Occuoancy to a scene           | UCPToccToScene           | UNVT_os_scene  |
| Max random delay               | UCPTmaxRandomDelay       | SNVT_time_sec  |

#### Central control and visualisation

By the "Global Control" object all DALI groups can be switched by a central binding. The "Global Control" object works via internal "Bindings" on the actuator-channels. Thereby a group-control or effect-lighting can be realised.

Furthermore the "Global Control" object allows to display the status of the outputs via one output-variable (nvoGCdeviceState).

At the input nvigcscene free-configurable scenes can be recalled, that will activate an individual brightness-value for each actuator-channel. The priorities can be configured between 0 (will only be recalled at absence) and 1 (override).

For a temporal arrangement of central commands the activation of the requested scenes can be parameterised by configurable random time (UCPTmaxRandomDelay).

The variable nvigCoccupancy works in analogy to nvigCscene on the internal scene-memory. At the parameter UCPToccToScene an assignment of the input-values (SNVT\_occupancy) to the secene-numbers can be realised. Related to the building-status (e.g. occupied, standby, etc.) the stored scenes to the actuator-channels will be activated.

By nviGCdmxInput all actuator-channels can be bound into an effect-control.

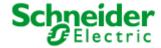

Applications: 887251LC04D, 887251MC42C

#### **Input Variables**

#### nviGCscene

Type: SNVT\_scene

Valid Range: .function: SC\_RECALL

.scene\_number: 1 .. 10

Default Value: .function = SC\_NUL

 $.scene_number = 255$ 

Description: Input for central control of all actuator channels with one binding and randomized

straight out configured in UCPTmaxRandomDelay to avoid high current.

# nviGCoccupancy

Type: SNVT\_occupancy

Valid Range: OC\_OCCUPIED, OC\_UNOCCUPIED, OC\_BYPASS, OC\_STANDBY, OC\_NUL

Default Value: OC\_NUL

Description: Input for central presence/absence control. The values to be activated can be

configured in the UCPToccToScene table according to the scene values. The values

will be activated after a random delay configured in UCPTmaxRandomDelay.

#### nviGCdmxInput

Type: SNVT\_str\_asc

Valid Range: 0 ... 200

Default Value: 0

Description: By this input dim-values for all channels can be transmitted at the same time. The element

.ascii[0] is the dim-value for nvoLClampValue[0], the element ascii[1] the dim-value for nvoLCsecondLamp[0] .... The brightness-values will be taken only, if the related

channel has no override and the presence status is absence.

The values in .ascii[i] will be interpreted like following:

.ascii[i] = 0  $\rightarrow$  off

.ascii[i] = 1 ... 200 → dim-value 0,5 ... 100 % in 0,5 % steps

.ascii[i] > 200 → current brightness will not be changed

#### **Output Variables**

#### nvoGCdeviceState

Type: SNVT\_state

Valid Range: .bit0 .. .bit11: 0, 1 according to channel A .. L

Default Value: all bits = 0

Description: This output send out the state of each channel (e. g. for visualisation).

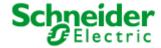

Applications: 887251LC04D, 887251MC42C

#### **Configuration variables**

UCPTsceneKeeperChannel[i]

Type: UNVT\_skc\_12

Valid Range: .scene: 1, 2 .. 255;

.priority: 0,1

.channel[j]: SW\_NUL, SW\_HOLD, SW\_ OFF, SW\_ ON

Default Value: .scene = i+1

.priority = 0

.channel[j] = SW\_OFF

Description: Memoryplaces for central control of the actuator channels with functionality as follows:

.scene: received scenenumber

.priority: 1 = high priority, according to nviLVmanOverride.

0 = little priority, only valid at absence (nviLAlampValue)

.channel[j]: SW\_NUL = Set nvilAmanOverride free

if .priority = 1

SW\_ HOLD = no change SW\_ OFF = channel OFF SW ON = channel ON

#### **UCPToccToScene**

Type: UNVT\_os\_scene

Valid Range: .oc\_occupied: 1, 2 .. 255

 .oc\_unoccupied:
 1, 2 .. 255

 .oc\_standby:
 1, 2 .. 255

 .oc\_bypass:
 1, 2 .. 255

 .oc\_nul:
 1, 2 .. 255

Default Value: .oc\_occupied = 1

.oc\_unoccupied= 2.oc\_standby= 3.oc\_bypass= 4.oc\_nul= 5

Description: Relation between scenenumbers and presence state.

**UCPTmaxRandomDelay** 

Type: SNVT\_time\_sec

Valid Range: 0 .. 6,553.4 s (Resolution: 1 s)

Default Value: 0 (deactivated)

Description: If an actuator channel is activated by nviGCscene or nviGCoccupancy the

switching of the relays is delayed by a randomized time with a maximum duration configured in this parameter. The delay takes also effect after a power-up or reset with

an internal maximum of 64 s. A further telegram restarts the delay.